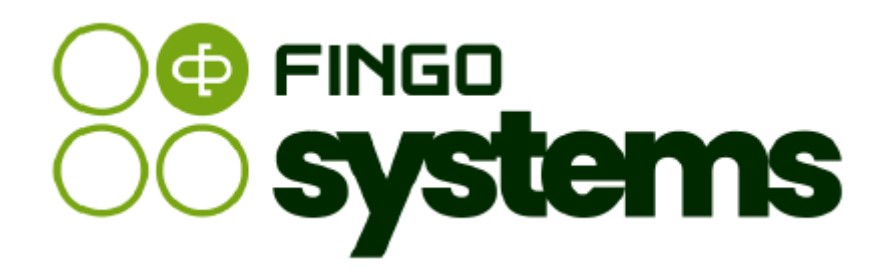

# Instrukcja pomocnicza – sprawozdania BFG Plany Przymusowej Restrukturyzacji

# Zespół FINGO

wersja: 5.59.0.0 04.2024

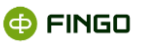

Wszelkie prawa zastrzeżone.

Dokument może być reprodukowany lub przechowywany bez ograniczeń tylko w całości.

Żadna część niniejszego dokumentu, zarówno w całości jak i we fragmentach, nie może być reprodukowana ani przetwarzana w jakikolwiek sposób elektroniczny, fotograficzny, mechaniczny i inny oraz nie może być przechowywana w jakiejkolwiek bazie danych bez pisemnej zgody FINGO sp. z o.o.

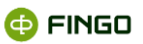

# Spis treści

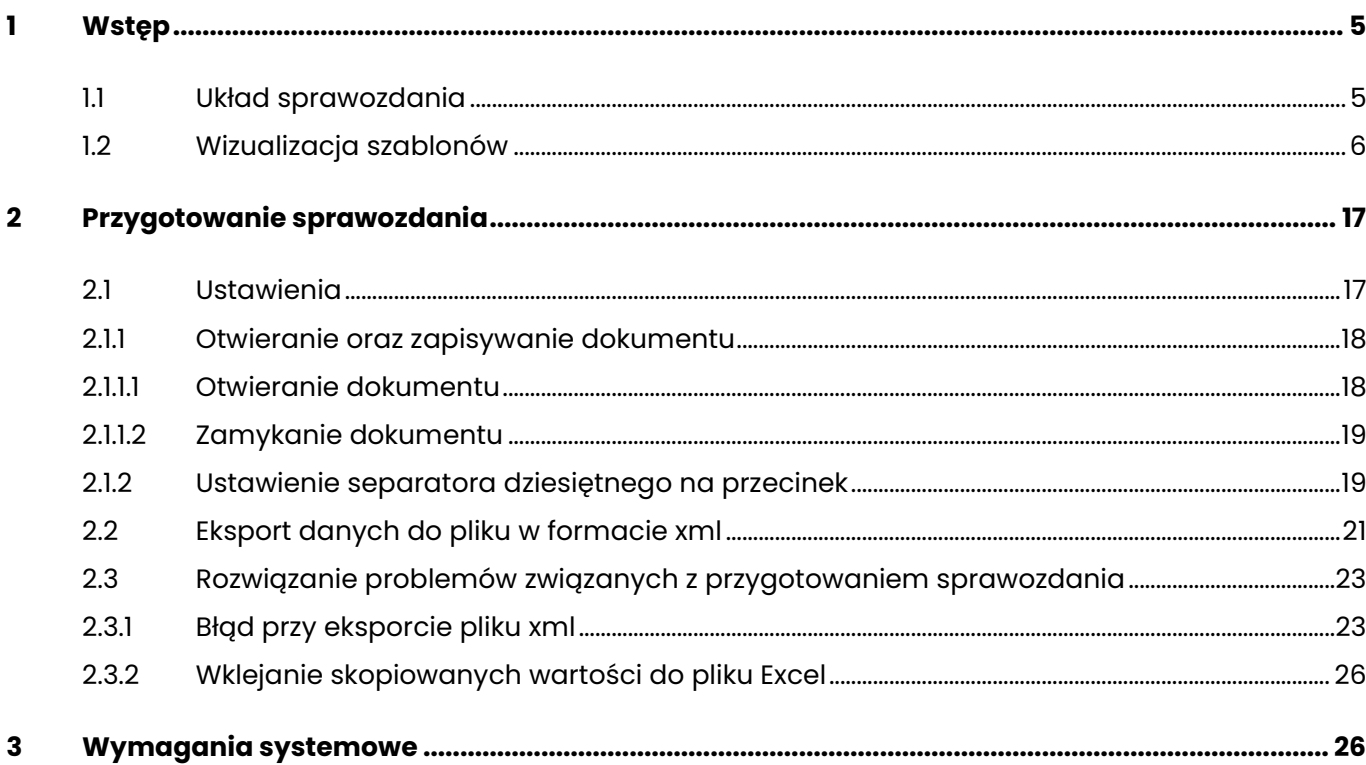

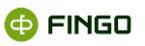

# **Spis rysunków**

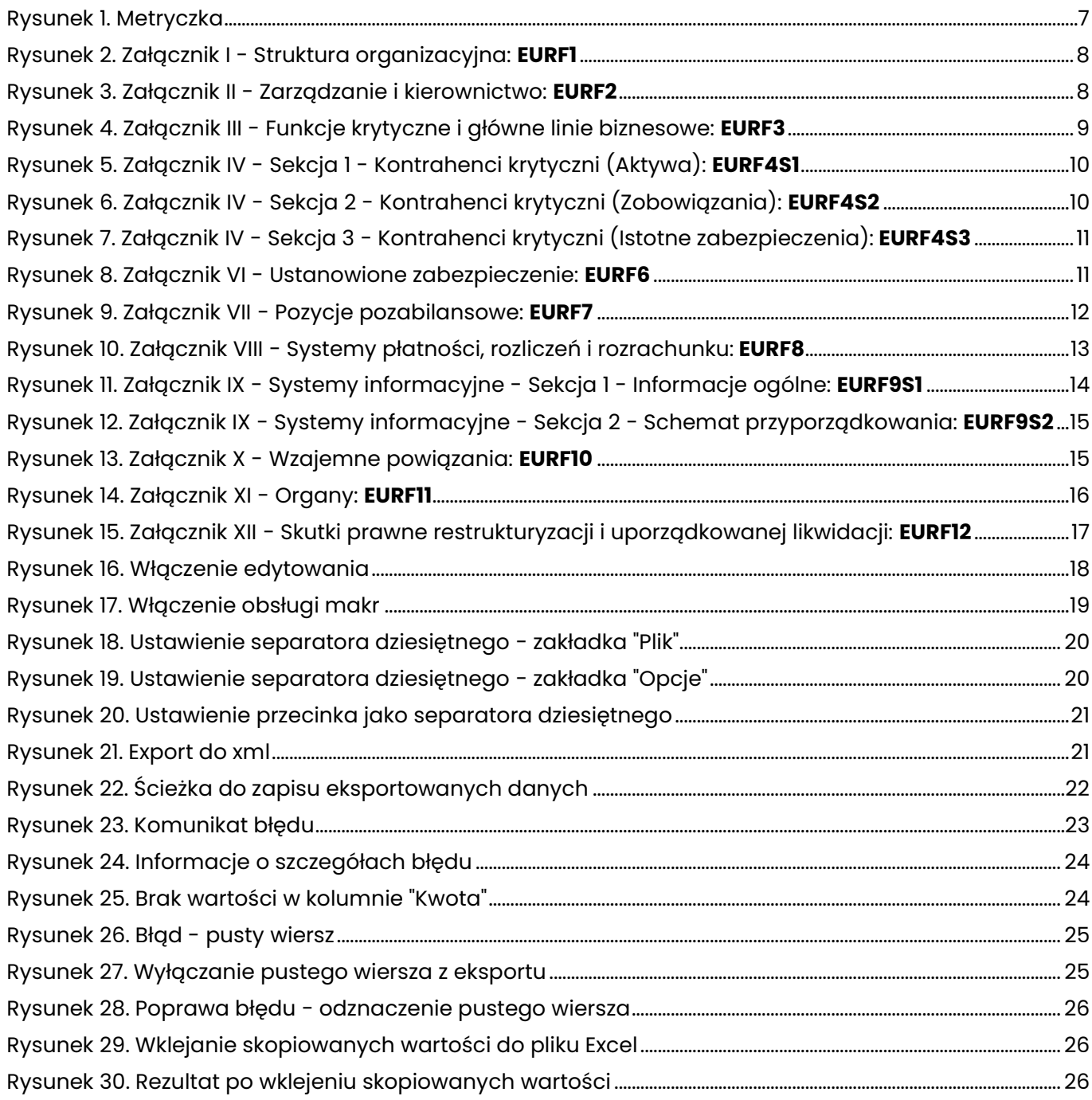

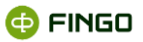

# <span id="page-4-0"></span>**1 Wstęp**

Ustawa z dnia 10 czerwca 2016 r. o Bankowym Funduszu Gwarancyjnym, systemie gwarantowania depozytów oraz przymusowej restrukturyzacji (Dz. U. z 2016 r. poz. 996) nakłada na instytucje objęte zakresem podmiotowym regulacji nowe obowiązki informacyjne względem Bankowego Funduszu Gwarancyjnego, których celem jest zapewnienie Funduszowi dostępu do danych niezbędnych do realizacji jego ustawowych zadań, w tym:

- opracowania, aktualizacji i oceny wykonalności planów przymusowej restrukturyzacji;
- przygotowania przymusowej restrukturyzacji,
- dokonania niezbędnych oszacowań.

W celu harmonizacji zasad pozyskiwania niezbędnych informacji oraz ich zakresu Europejski Urząd Nadzoru Bankowego, działając na podstawie art. 11 ust. 2 dyrektywy BRR, opracował wykonawcze standardy techniczne w odniesieniu do procedur, standardowych formularzy i schematów stosowanych do przekazywania informacji do celów sporządzenia planów, które zostały opublikowane w formie rozporządzenia wykonawczego Komisji (UE) 2016/1066 i są bezpośrednio wiążące dla organów i podmiotów, do których są adresowane.

Na tej podstawie, **Minister Rozwoju i Finansów** wydał **Rozporządzenie z dnia 25 maja 2017r. w sprawie informacji niezbędnych do opracowania, aktualizacji i oceny wykonalności planów przymusowej restrukturyzacji i grupowych planów przymusowej restrukturyzacji.**

Zgodnie z tym rozporządzeniem, podmioty zobowiązane są do przekazywania do BFG:

- aktualnych danych sprawozdawczych,
- w określonym formacie XML,
- za pośrednictwem kanału teletransmisji (banki spółdzielcze przekazują te informacje za pośrednictwem swojego banku zrzeszającego).

## <span id="page-4-1"></span>**1.1 Układ sprawozdania**

Sprawozdanie "Plany Przymusowej Restrukturyzacji" składa się z 12 załączników:

- Załącznik I Struktura organizacyjna: zakładka EURF1,
- Załącznik II Zarządzanie i kierownictwo: zakładka EURF2,
- Załącznik III Funkcje krytyczne i główne linie biznesowe: zakładka EURF3;
- Załącznik IV Kontrahenci krytyczni

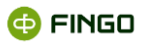

- Sekcja 1 Kontrahenci krytyczni (Aktywa): zakładka **EURF4S1,**
- Sekcja 2 Kontrahenci krytyczni (Zobowiązania): zakładka **EURF4S2,**
- Sekcja 3 Kontrahenci krytyczni (Istotne zabezpieczenia): zakładka **EURF4S3,**
- Załącznik V Struktura zobowiązań dostępny w aplikacji aSISt,
- Załącznik VI Ustanowione zabezpieczenie: zakładka EURF6,
- Załącznik VII Pozycje pozabilansowe: zakładka EURF7,
- Załącznik VIII Systemy płatności, rozliczeń i rozrachunku: zakładka EURF8;
- Załącznik IX Systemy informacyjne
	- Sekcja 1 Informacje ogólne: zakładka EURF9S1,
	- Sekcja 2 Schemat przyporządkowania: zakładka EURF9S2,
- Załącznik X Wzajemne powiązania: zakładka EURF10,
- Załącznik XI Organy: zakładka EURF11,
- Załącznik XII Skutki prawne restrukturyzacji i uporządkowanej likwidacji: zakładka EURF12.

Aby banki mogły w prosty sposób przygotować wymagane dane:

- w aplikacji aSISt udostępniona została nowa taksonomia **[BFG PPR: Struktura zobowiązań 1.0]**, umożliwiająca **w cyklu kwartalnym**, raportowanie danych dotyczących **Załącznika V - Struktura zobowiązań**;
- poza aplikacją aSISt przygotowany został **szablon Excel**, zawierający **Załączniki I-IV** oraz **VI-XII**, przekazywane do BFG na specjalne życzenie, przygotowane **na dzień określony w wezwaniu**.

**Tematem niniejszego opracowania jest opisanie sposobu przygotowania danych dla Załączników I-IV i VI-XII.**

## <span id="page-5-0"></span>**1.2 Wizualizacja szablonów**

Szablon Excel, zawierający **Załączniki I-IV i VI-XII** składa się z 15 arkuszy a ich wizualizacja prezentowana jest poniżej:

- Metryczka zawiera:
	- podstawowe informacje o banku i osobie sporządzającej sprawozdanie;
	- legendę opis pól obowiązkowych do wypełnienia oraz tych, które należy zostawić puste;
	- przycisk z funkcją "Export do xml" pozwalający wyeksportować raportowane dane do pliku w formacie wymaganym przez nadzorcę,

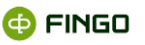

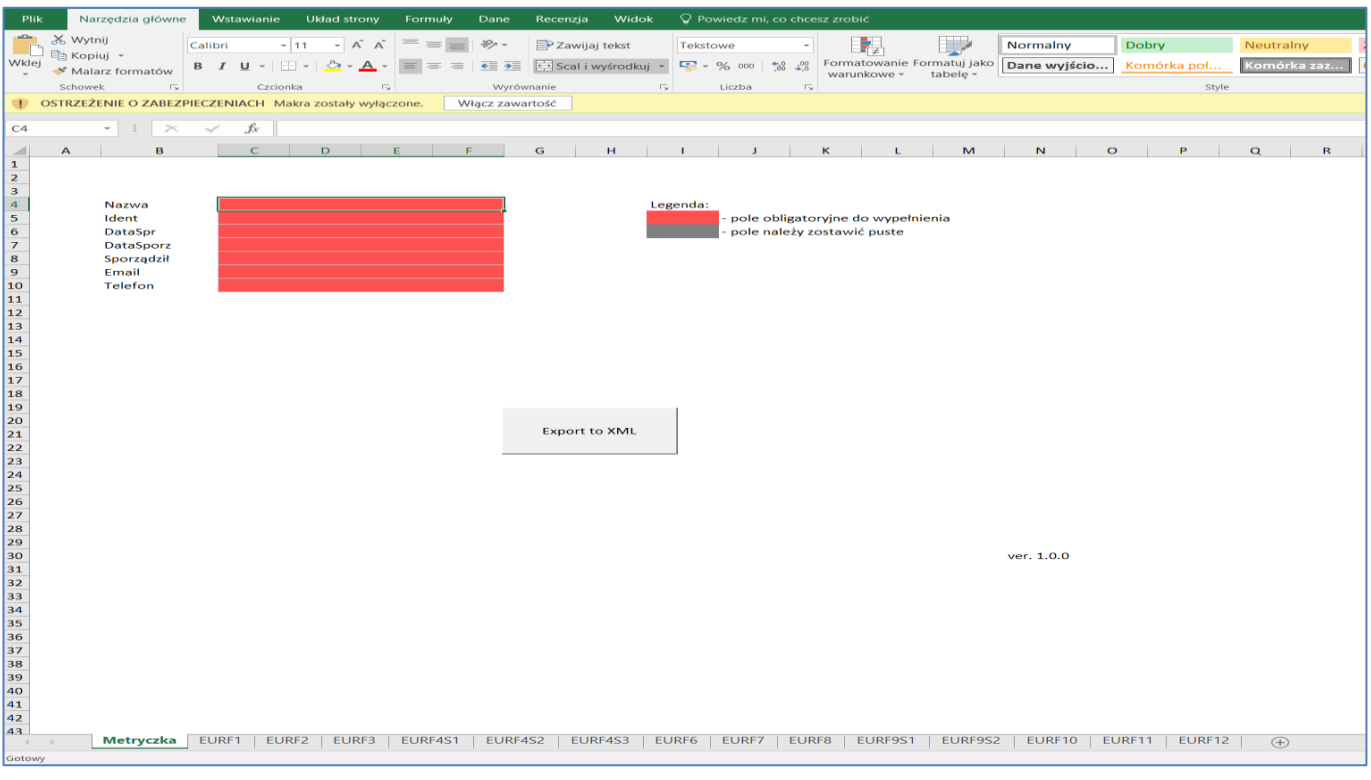

Rysunek 1. Metryczka

<span id="page-6-0"></span>• **Załącznik I – Struktura organizacyjna: EURF1**

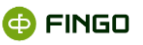

| Plik                                                            |                                                                         |                                                                                                    |              |                                   |              |                                                                                                    |                                                                                                    |        | Narzędzia główne Wstawianie Układ strony Formuły Dane Recenzja Widok Projektowanie ♀ Powiedz mi, co chcesz zrobić |                          |                |              |       |                                                                                                    |     |  |
|-----------------------------------------------------------------|-------------------------------------------------------------------------|----------------------------------------------------------------------------------------------------|--------------|-----------------------------------|--------------|----------------------------------------------------------------------------------------------------|----------------------------------------------------------------------------------------------------|--------|----------------------------------------------------------------------------------------------------|--------------------------|----------------|--------------|-------|----------------------------------------------------------------------------------------------------|-----|--|
|                                                                 | X Wytnij<br>Li Kopiuj -                                                 | Calibri $\vec{r}$ $\vec{r}$ $\vec{r}$ $\vec{r}$ $\vec{r}$ $\vec{r}$ $\vec{r}$ $\vec{r}$ $\vec{r}$ $\vec{r}$ $\vec{r}$ $\vec{r}$ $\vec{r}$ $\vec{r}$ $\vec{r}$ $\vec{r}$ $\vec{r}$ $\vec{r}$ $\vec{r}$ $\vec{r}$ $\vec{r}$ $\vec{r}$ $\vec{r}$ $\vec{r}$ $\vec{r}$ $\vec{r}$ $\vec{r$ |              |                                   |              |                                                                                                    | Tekstowe $\begin{array}{ c c c c }\hline \text{${\scriptscriptstyle\bullet}$} & \text{${\scriptscriptstyle\bullet}$} \hline \begin{array}{ c c c c c }\hline \text{${\scriptscriptstyle\bullet}$} & \text{${\scriptscriptstyle\bullet}$} \hline \text{${\scriptscriptstyle\bullet}$} & \text{${\scriptscriptstyle\bullet}$} \hline \end{array} \end{array}$ |        |                                                                                                    | <b>The Second Second</b> | Normalny       |              |       | Dobry Neutralny                                                                                                    | Zły |  |
|                                                                 |                                                                         |                                                                                                    |              |                                   |              |                                                                                                    |                                                                                                    |        |                                                                                                    |                          |                |              |       |                                                                                                    |     |  |
|                                                                 |                                                                         |                                                                                                    |              |                                   |              |                                                                                                    |                                                                                                    |        | warunkowe v tabele v                                                                                              |                          |                |              |       |                                                                                                    |     |  |
|                                                                 | Schowek                                                                 | <b>Czcionka</b>                                                                                                    |              | <b>Contract Contract Contract</b> | Wyrównanie   | the contract of the contract of the contract of the contract of the contract of the contract of the contract of the contract of the contract of the contract of the contract of the contract of the contract of the contract o |                                                                                                    | $   -$ |                                                                                                    |                          |                |              | Style |                                                                                                    |     |  |
|                                                                 | OSTRZEŻENIE O ZABEZPIECZENIACH Makra zostały wyłączone. Włącz zawartość |                                                                                                    |              |                                   |              |                                                                                                    |                                                                                                    |        |                                                                                                    |                          |                |              |       |                                                                                                    |     |  |
|                                                                 | A5 $\rightarrow$ $\mid$ $\times$ $\rightarrow$ $f_x$                    |                                                                                                    |              |                                   |              |                                                                                                    |                                                                                                    |        |                                                                                                    |                          |                |              |       |                                                                                                    |     |  |
|                                                                 | $\mathbf{A}$ and $\mathbf{A}$ and $\mathbf{A}$ and $\mathbf{A}$         |                                                                                                    | $\mathbf{B}$ | and the company                   | $\mathbf{C}$ | $\mathbf{D}$                                                                                                    |                                                                                                    |        |                                                                                                    |                          | <b>E E E E</b> | $\mathbf{G}$ |       | H                                                                                                    |     |  |
|                                                                 |                                                                         |                                                                                                    |              |                                   |              |                                                                                                    | Struktura organizacyjna <b>z przez postatku z przez przez przez przez</b>                                                                                                    |        |                                                                                                    |                          |                |              |       |                                                                                                    |     |  |
|                                                                 |                                                                         |                                                                                                    |              |                                   |              |                                                                                                    |                                                                                                    |        |                                                                                                    |                          |                |              |       | Podmict prawny podmictu prawnego Mazwa podmictu prawnego Mazwa podmictu prawnego Mazwa podmictu prawnego Mazwa podmictu prawnego Mazwa podmictu prawnego Mazwa podmictu prawnego Mazwa podmictu prawnego Mazwa podmictu prawn |     |  |
|                                                                 |                                                                         |                                                                                                    |              |                                   |              |                                                                                                    |                                                                                                    |        |                                                                                                    |                          |                |              |       |                                                                                                    |     |  |
|                                                                 |                                                                         |                                                                                                    |              |                                   |              |                                                                                                    |                                                                                                    |        |                                                                                                    |                          |                |              |       |                                                                                                    |     |  |
|                                                                 |                                                                         |                                                                                                    |              |                                   |              |                                                                                                    |                                                                                                    |        |                                                                                                    |                          |                |              |       |                                                                                                    |     |  |
|                                                                 |                                                                         |                                                                                                    |              |                                   |              |                                                                                                    |                                                                                                    |        |                                                                                                    |                          |                |              |       |                                                                                                    |     |  |
|                                                                 |                                                                         |                                                                                                    |              |                                   |              |                                                                                                    |                                                                                                    |        |                                                                                                    |                          |                |              |       |                                                                                                    |     |  |
|                                                                 |                                                                         |                                                                                                    |              |                                   |              |                                                                                                    |                                                                                                    |        |                                                                                                    |                          |                |              |       |                                                                                                    |     |  |
|                                                                 |                                                                         |                                                                                                    |              |                                   |              |                                                                                                    |                                                                                                    |        |                                                                                                    |                          |                |              |       |                                                                                                    |     |  |
|                                                                 |                                                                         |                                                                                                    |              |                                   |              |                                                                                                    |                                                                                                    |        |                                                                                                    |                          |                |              |       |                                                                                                    |     |  |
|                                                                 |                                                                         |                                                                                                    |              |                                   |              |                                                                                                    |                                                                                                    |        |                                                                                                    |                          |                |              |       |                                                                                                    |     |  |
|                                                                 |                                                                         |                                                                                                    |              |                                   |              |                                                                                                    |                                                                                                    |        |                                                                                                    |                          |                |              |       |                                                                                                    |     |  |
|                                                                 |                                                                         |                                                                                                    |              |                                   |              |                                                                                                    |                                                                                                    |        |                                                                                                    |                          |                |              |       |                                                                                                    |     |  |
|                                                                 |                                                                         |                                                                                                    |              |                                   |              |                                                                                                    |                                                                                                    |        |                                                                                                    |                          |                |              |       |                                                                                                    |     |  |
|                                                                 |                                                                         |                                                                                                    |              |                                   |              |                                                                                                    |                                                                                                    |        |                                                                                                    |                          |                |              |       |                                                                                                    |     |  |
|                                                                 |                                                                         |                                                                                                    |              |                                   |              |                                                                                                    |                                                                                                    |        |                                                                                                    |                          |                |              |       |                                                                                                    |     |  |
|                                                                 |                                                                         |                                                                                                    |              |                                   |              |                                                                                                    |                                                                                                    |        |                                                                                                    |                          |                |              |       |                                                                                                    |     |  |
|                                                                 |                                                                         |                                                                                                    |              |                                   |              |                                                                                                    |                                                                                                    |        |                                                                                                    |                          |                |              |       |                                                                                                    |     |  |
|                                                                 |                                                                         |                                                                                                    |              |                                   |              |                                                                                                    |                                                                                                    |        |                                                                                                    |                          |                |              |       |                                                                                                    |     |  |
|                                                                 |                                                                         |                                                                                                    |              |                                   |              |                                                                                                    |                                                                                                    |        |                                                                                                    |                          |                |              |       |                                                                                                    |     |  |
|                                                                 |                                                                         |                                                                                                    |              |                                   |              |                                                                                                    |                                                                                                    |        |                                                                                                    |                          |                |              |       |                                                                                                    |     |  |
|                                                                 |                                                                         |                                                                                                    |              |                                   |              |                                                                                                    |                                                                                                    |        |                                                                                                    |                          |                |              |       |                                                                                                    |     |  |
|                                                                 |                                                                         |                                                                                                    |              |                                   |              |                                                                                                    |                                                                                                    |        |                                                                                                    |                          |                |              |       |                                                                                                    |     |  |
|                                                                 |                                                                         |                                                                                                    |              |                                   |              |                                                                                                    |                                                                                                    |        |                                                                                                    |                          |                |              |       |                                                                                                    |     |  |
|                                                                 |                                                                         |                                                                                                    |              |                                   |              |                                                                                                    |                                                                                                    |        |                                                                                                    |                          |                |              |       |                                                                                                    |     |  |
|                                                                 |                                                                         |                                                                                                    |              |                                   |              |                                                                                                    |                                                                                                    |        |                                                                                                    |                          |                |              |       |                                                                                                    |     |  |
|                                                                 |                                                                         |                                                                                                    |              |                                   |              |                                                                                                    |                                                                                                    |        |                                                                                                    |                          |                |              |       |                                                                                                    |     |  |
|                                                                 |                                                                         |                                                                                                    |              |                                   |              |                                                                                                    |                                                                                                    |        |                                                                                                    |                          |                |              |       |                                                                                                    |     |  |
|                                                                 |                                                                         |                                                                                                    |              |                                   |              |                                                                                                    |                                                                                                    |        |                                                                                                    |                          |                |              |       |                                                                                                    |     |  |
|                                                                 |                                                                         |                                                                                                    |              |                                   |              |                                                                                                    |                                                                                                    |        |                                                                                                    |                          |                |              |       |                                                                                                    |     |  |
|                                                                 |                                                                         |                                                                                                    |              |                                   |              |                                                                                                    |                                                                                                    |        |                                                                                                    |                          |                |              |       |                                                                                                    |     |  |
|                                                                 |                                                                         |                                                                                                    |              |                                   |              |                                                                                                    |                                                                                                    |        |                                                                                                    |                          |                |              |       |                                                                                                    |     |  |
|                                                                 |                                                                         |                                                                                                    |              |                                   |              |                                                                                                    |                                                                                                    |        |                                                                                                    |                          |                |              |       |                                                                                                    |     |  |
|                                                                 |                                                                         |                                                                                                    |              |                                   |              |                                                                                                    |                                                                                                    |        |                                                                                                    |                          |                |              |       |                                                                                                    |     |  |
|                                                                 |                                                                         |                                                                                                    |              |                                   |              |                                                                                                    |                                                                                                    |        |                                                                                                    |                          |                |              |       |                                                                                                    |     |  |
|                                                                 |                                                                         |                                                                                                    |              |                                   |              |                                                                                                    |                                                                                                    |        |                                                                                                    |                          |                |              |       |                                                                                                    |     |  |
|                                                                 |                                                                         |                                                                                                    |              |                                   |              |                                                                                                    |                                                                                                    |        |                                                                                                    |                          |                |              |       |                                                                                                    |     |  |
| $\begin{array}{c}\n\overline{43} \\ \hline\n\end{array}$ Gotowy |                                                                         |                                                                                                    |              |                                   |              |                                                                                                    |                                                                                                    |        |                                                                                                    |                          |                |              |       |                                                                                                    |     |  |
|                                                                 |                                                                         |                                                                                                    |              |                                   |              |                                                                                                    |                                                                                                    |        |                                                                                                    |                          |                |              |       |                                                                                                    |     |  |

Rysunek 2. Załącznik I - Struktura organizacyjna: **EURF1**

### <span id="page-7-0"></span>• **Załącznik II – Zarządzanie i kierownictwo: EURF2**

| <b>Plik</b>                                                          |                                                    |                                                                           |  |  |  | Narzędzia główne Wstawianie Układ strony Formuły Dane Recenzja Widok Projektowanie V Powiedz mi, co chcesz zrobić                                                                                                    |  |          |  |                                                                                 |              |  |
|----------------------------------------------------------------------|----------------------------------------------------|---------------------------------------------------------------------------|--|--|--|----------------------------------------------------------------------------------------------------|--|----------|--|---------------------------------------------------------------------------------|--------------|--|
|                                                                      | $\sum_{n=1}^{\infty}$ $\sum_{n=1}^{\infty}$ Wytnij |                                                                           |  |  |  | $\boxed{\text{Calibr}} \qquad \text{and} \qquad \boxed{11 \quad \text{and} \quad \boxed{K \quad K} \equiv \text{and} \quad \text{by} \quad \text{and} \quad \boxed{\text{B} \text{ Zawijaj tekst}} \qquad \boxed{\text{Texttowe}} \qquad \text{and} \qquad \boxed{\text{B} \quad \boxed{\text{Z} \quad \boxed{\text{X} \quad \boxed{\text{X} \quad \boxed{\text{X} \quad \boxed{\text{X} \quad \boxed{\text{X} \quad \boxed{\text{X} \quad \boxed{\text{X} \quad \boxed{\text{X} \quad \boxed{\text{X} \quad \boxed{\text{X} \quad \boxed{\text{X} \$ |  | Normalny |  | Dobry Neutralny Zły Neutralny                                                   | Dane wejścio |  |
|                                                                      | Kopiuj -                                           |                                                                           |  |  |  |                                                                                                    |  |          |  |                                                                                 |              |  |
|                                                                      |                                                    |                                                                           |  |  |  | $\begin{array}{c c c c c c c} \hline \textbf{W8} & \textbf{S} & \textbf{S} & \$                                                                                                    |  |          |  |                                                                                 |              |  |
|                                                                      |                                                    | OSTRZEŻENIE O ZABEZPIECZENIACH Makra zostały wyłączone.   Włącz zawartość |  |  |  |                                                                                                    |  |          |  |                                                                                 |              |  |
|                                                                      |                                                    | A5 $\rightarrow$ $\rightarrow$ $\times$ $\rightarrow$ $f_x$               |  |  |  |                                                                                                    |  |          |  |                                                                                 |              |  |
|                                                                      |                                                    |                                                                           |  |  |  |                                                                                                    |  |          |  |                                                                                 |              |  |
| $\vert 1 \vert$                                                      |                                                    |                                                                           |  |  |  | Example 2 Zarządzanie i kierownictwo                                                                                                    |  |          |  |                                                                                 |              |  |
| z                                                                    |                                                    | <b>Example 19 Podmiot prawny</b>                                          |  |  |  |                                                                                                    |  |          |  | Członek organu zarządzającego do bie osoba na kluczowym stanowisku kierowniczym |              |  |
|                                                                      |                                                    |                                                                           |  |  |  |                                                                                                    |  |          |  |                                                                                 |              |  |
|                                                                      |                                                    |                                                                           |  |  |  | Nazwa podmiotu udentyfikator podmiotu prawnego Lokalizacja unyadykcja siedziby Organ wydający zezwolenie Rodzaj zezwolenie mię i nazwisko Nr telefonu Adres e-mail mię i nazwisko Runkcja Departament Nr telefonu Adres e-mail                                                                                                    |  |          |  |                                                                                 |              |  |
| 3                                                                    |                                                    |                                                                           |  |  |  |                                                                                                    |  |          |  |                                                                                 |              |  |
| $\begin{array}{c c}\n4 & 5 \\ 5 & 6 \\ 7 & 8 \\ 9 & 10\n\end{array}$ |                                                    |                                                                           |  |  |  | 10 M 20 20 M 30 M 40 M 50 M 60 M 70 M 80 M 90 M 100 M 120 M 130 M 140 M                                                                                                    |  |          |  |                                                                                 |              |  |
|                                                                      |                                                    |                                                                           |  |  |  |                                                                                                    |  |          |  |                                                                                 |              |  |
|                                                                      |                                                    |                                                                           |  |  |  |                                                                                                    |  |          |  |                                                                                 |              |  |
|                                                                      |                                                    |                                                                           |  |  |  |                                                                                                    |  |          |  |                                                                                 |              |  |
|                                                                      |                                                    |                                                                           |  |  |  |                                                                                                    |  |          |  |                                                                                 |              |  |
| $\frac{11}{12}$<br>$\frac{12}{13}$                                   |                                                    |                                                                           |  |  |  |                                                                                                    |  |          |  |                                                                                 |              |  |
|                                                                      |                                                    |                                                                           |  |  |  |                                                                                                    |  |          |  |                                                                                 |              |  |
| 14                                                                   |                                                    |                                                                           |  |  |  |                                                                                                    |  |          |  |                                                                                 |              |  |
| $\frac{15}{16}$                                                      |                                                    |                                                                           |  |  |  |                                                                                                    |  |          |  |                                                                                 |              |  |
| 17                                                                   |                                                    |                                                                           |  |  |  |                                                                                                    |  |          |  |                                                                                 |              |  |
| 18<br>19                                                             |                                                    |                                                                           |  |  |  |                                                                                                    |  |          |  |                                                                                 |              |  |
| 20                                                                   |                                                    |                                                                           |  |  |  |                                                                                                    |  |          |  |                                                                                 |              |  |
| $\begin{array}{ c } \hline 21 \\ 22 \\ 23 \\ \hline \end{array}$     |                                                    |                                                                           |  |  |  |                                                                                                    |  |          |  |                                                                                 |              |  |
|                                                                      |                                                    |                                                                           |  |  |  |                                                                                                    |  |          |  |                                                                                 |              |  |
| $\begin{array}{ c c }\n\hline\n24 \\ 25 \\ 26\n\end{array}$          |                                                    |                                                                           |  |  |  |                                                                                                    |  |          |  |                                                                                 |              |  |
|                                                                      |                                                    |                                                                           |  |  |  |                                                                                                    |  |          |  |                                                                                 |              |  |
| $\begin{array}{ c c }\n\hline\n27 \\ 28\n\end{array}$                |                                                    |                                                                           |  |  |  |                                                                                                    |  |          |  |                                                                                 |              |  |
|                                                                      |                                                    |                                                                           |  |  |  |                                                                                                    |  |          |  |                                                                                 |              |  |
| $\begin{array}{r} 29 \\ 29 \\ 30 \\ 31 \\ 32 \end{array}$            |                                                    |                                                                           |  |  |  |                                                                                                    |  |          |  |                                                                                 |              |  |
|                                                                      |                                                    |                                                                           |  |  |  |                                                                                                    |  |          |  |                                                                                 |              |  |
| 33                                                                   |                                                    |                                                                           |  |  |  |                                                                                                    |  |          |  |                                                                                 |              |  |
| $\begin{array}{ c } \hline 34 \\ \hline 35 \\ \hline \end{array}$    |                                                    |                                                                           |  |  |  |                                                                                                    |  |          |  |                                                                                 |              |  |
| 36                                                                   |                                                    |                                                                           |  |  |  |                                                                                                    |  |          |  |                                                                                 |              |  |
| $\begin{array}{ c c }\n\hline\n37 \\ 38\n\end{array}$                |                                                    |                                                                           |  |  |  |                                                                                                    |  |          |  |                                                                                 |              |  |
|                                                                      |                                                    |                                                                           |  |  |  |                                                                                                    |  |          |  |                                                                                 |              |  |
| 39<br>$\overline{\mathbf{m}}$                                        |                                                    |                                                                           |  |  |  |                                                                                                    |  |          |  |                                                                                 |              |  |
| Gotowy                                                               |                                                    |                                                                           |  |  |  | Metryczka   EURF1   EURF2   EURF3   EURF4S1   EURF4S2   EURF4S3   EURF6   EURF7   EURF9S1   EURF9S1   EURF9S2   EURF10   EURF11   EURF12     +                                                                                                    |  |          |  |                                                                                 |              |  |

<span id="page-7-1"></span>Rysunek 3. Załącznik II - Zarządzanie i kierownictwo: **EURF2**

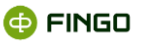

**DI** Recenzia Widok Projek Mormalny<br>
Imatuj jako<br>
Tane wyjś 曎  $\frac{\sum \text{ Aut}}{\sum \text{ W}$  $\mathbb{R}^{2}$ 电图像 L Tekstowe  $\frac{1}{\sqrt{36}}$  + % 000  $\frac{1}{36}$  +  $\frac{36}{48}$  Formato warunkc  $\frac{1}{2}$  and  $\frac{1}{2}$  is set Dane wyjścio...  $\Delta$  $\overline{\mathbf{R}}$ OSTRZEŻENIE O ZABEZPIECZ  $\overline{\mathbf{0}}$ Włącz zawartoś  $120$  $140$ 8 9 10 11 12 13 14 15 16 17 18 19 20 11 22 23 24 25 26 27 28 29 30 31 32 33 34 35 36 37 38 39 40 41  $\left\vert \cdot\right\vert$   $\left\vert \cdot\right\vert$ 

#### • **Załącznik III – Funkcje krytyczne i główne linie biznesowe: EURF3**

Rysunek 4. Załącznik III - Funkcje krytyczne i główne linie biznesowe: **EURF3**

- <span id="page-8-0"></span>• **Załącznik IV – Kontrahenci krytyczni** 
	- o Sekcja 1 Kontrahenci krytyczni (Aktywa): EURF4S1,

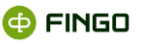

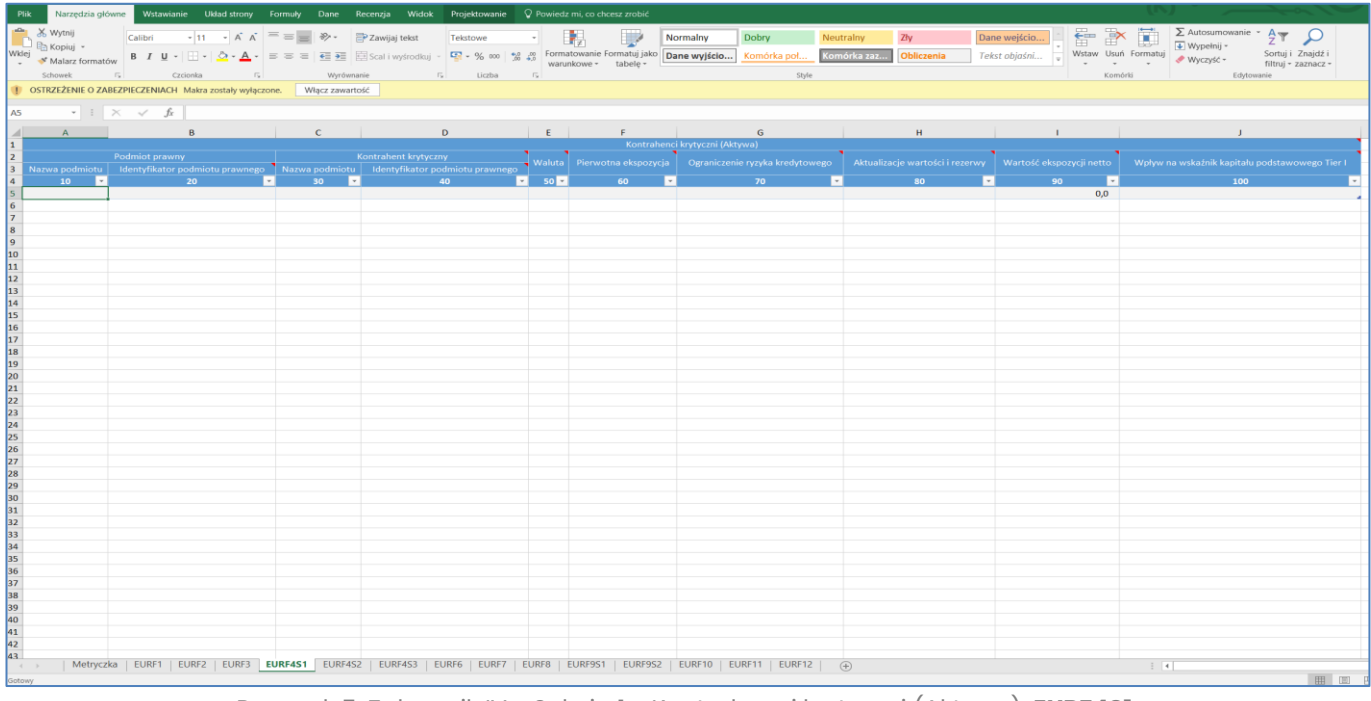

Rysunek 5. Załącznik IV - Sekcja 1 - Kontrahenci krytyczni (Aktywa): **EURF4S1**

<span id="page-9-0"></span>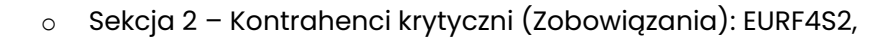

| <b>Plik</b>                    |                              | Narzędzia główne Wstawianie Układ strony Formuły                                                                               |                                                            |                          | Dane                               | Recenzja Widok Projektowanie V Powiedz mi, co chcesz zrobić                                                                                                    |        |                          |              |                      |                          |              |
|--------------------------------|------------------------------|----------------------------------------------------------------------------------------------------|------------------------------------------------------------|--------------------------|------------------------------------|----------------------------------------------------------------------------------------------------|--------|--------------------------|--------------|----------------------|--------------------------|--------------|
|                                | <b>B</b> X Wytnij            |                                                                                                    | Calibri $\cdot$ 11 $\cdot$ A $\overline{A}$ = = $\cdot$ 3. |                          |                                    | Zawijaj tekst Tekstowe -                                                                                                    |        |                          | $\mathbb{F}$ | $\mathbb{R}$         | Normalny                 | <b>Dobry</b> |
| Wklej                          | En Kopiuj *                  |                                                                                                    |                                                            |                          |                                    |                                                                                                    |        |                          |              |                      |                          | Komói        |
|                                | ← Malarz formatów<br>Schowek | <b>Czcionka</b>                                                                                                    |                                                            |                          |                                    | <b>B</b> <i>I</i> <u>U</u> - $\Box$ - $\Box$ - $\Box$ - $\equiv$ = $\equiv$ $\Box$ $\Box$ Scali wyśrodkuj - $\Box$ - % 000   $\frac{48}{36}$ + $\frac{48}{36}$ Formatoware Formatujjako $\Box$ Dane wyjścio<br>ica de la contra de la contradición de la contradición de la contradición de la contradición de la contradició<br>La contradición de la contradición de la contradición de la contradición de la contradición de la contradición |        |                          |              |                      |                          |              |
|                                |                              | <b>U OSTRZEŻENIE O ZABEZPIECZENIACH</b> Makra zostały wyłączone. Włącz zawartość                                               |                                                            |                          |                                    |                                                                                                    |        |                          |              |                      |                          |              |
| A <sub>5</sub>                 |                              | $\vert \cdot \vert$ $\vert \cdot \vert \times \vert \cdot \rangle$ fx                                                          |                                                            |                          |                                    |                                                                                                    |        |                          |              |                      |                          |              |
|                                |                              |                                                                                                    |                                                            |                          |                                    |                                                                                                    |        |                          |              |                      |                          |              |
| ◢<br>$\mathbf{1}$              | A                            | $\mathbf{B}$                                                                                                    |                                                            |                          | $\mathbf{C}$                       | Kontrahenci krytyczni (Zobowiązania)                                                                                                    | D      |                          | E            | F.                   |                          | G            |
| $\overline{2}$                 |                              | Podmiot prawny                                                                                                    |                                                            |                          |                                    | <b>Example 2018 Kontrahent krytyczny</b>                                                                                                    |        |                          |              | Finansowanie         |                          |              |
| $\mathbf{3}$<br>$\overline{4}$ | $10^{-7}$<br>$\sim$          | Nazwa podmiotu   Identyfikator podmiotu prawnego   Nazwa podmiotu   Identyfikator podmiotu prawnego   Rodzaj   Kwota<br>$20-1$ |                                                            | $\overline{\phantom{a}}$ | $\overline{\phantom{a}}$<br>$30 -$ |                                                                                                    | $40-1$ | $\overline{\phantom{a}}$ | 50           | 60<br>$\preccurlyeq$ | $\overline{\phantom{a}}$ | Waluta<br>70 |
| $\overline{\mathbf{5}}$        |                              |                                                                                                    |                                                            |                          |                                    |                                                                                                    |        |                          |              |                      |                          |              |
| 6                              |                              |                                                                                                    |                                                            |                          |                                    |                                                                                                    |        |                          |              |                      |                          |              |
| $\mathbf{z}$<br>8              |                              |                                                                                                    |                                                            |                          |                                    |                                                                                                    |        |                          |              |                      |                          |              |
| $\mathbf{9}$                   |                              |                                                                                                    |                                                            |                          |                                    |                                                                                                    |        |                          |              |                      |                          |              |
| 10<br>11                       |                              |                                                                                                    |                                                            |                          |                                    |                                                                                                    |        |                          |              |                      |                          |              |
| 12                             |                              |                                                                                                    |                                                            |                          |                                    |                                                                                                    |        |                          |              |                      |                          |              |
| 13                             |                              |                                                                                                    |                                                            |                          |                                    |                                                                                                    |        |                          |              |                      |                          |              |
| 14<br>15                       |                              |                                                                                                    |                                                            |                          |                                    |                                                                                                    |        |                          |              |                      |                          |              |
| 16                             |                              |                                                                                                    |                                                            |                          |                                    |                                                                                                    |        |                          |              |                      |                          |              |
| 17<br>18                       |                              |                                                                                                    |                                                            |                          |                                    |                                                                                                    |        |                          |              |                      |                          |              |
| 19                             |                              |                                                                                                    |                                                            |                          |                                    |                                                                                                    |        |                          |              |                      |                          |              |
| 20                             |                              |                                                                                                    |                                                            |                          |                                    |                                                                                                    |        |                          |              |                      |                          |              |
| 21<br>22                       |                              |                                                                                                    |                                                            |                          |                                    |                                                                                                    |        |                          |              |                      |                          |              |
| 23                             |                              |                                                                                                    |                                                            |                          |                                    |                                                                                                    |        |                          |              |                      |                          |              |
| 24<br>25                       |                              |                                                                                                    |                                                            |                          |                                    |                                                                                                    |        |                          |              |                      |                          |              |
| 26                             |                              |                                                                                                    |                                                            |                          |                                    |                                                                                                    |        |                          |              |                      |                          |              |
| 27<br>28                       |                              |                                                                                                    |                                                            |                          |                                    |                                                                                                    |        |                          |              |                      |                          |              |
| 29                             |                              |                                                                                                    |                                                            |                          |                                    |                                                                                                    |        |                          |              |                      |                          |              |
| 30                             |                              |                                                                                                    |                                                            |                          |                                    |                                                                                                    |        |                          |              |                      |                          |              |
| 31<br>32                       |                              |                                                                                                    |                                                            |                          |                                    |                                                                                                    |        |                          |              |                      |                          |              |
| 33                             |                              |                                                                                                    |                                                            |                          |                                    |                                                                                                    |        |                          |              |                      |                          |              |
| 34                             |                              |                                                                                                    |                                                            |                          |                                    |                                                                                                    |        |                          |              |                      |                          |              |
| 35<br>36                       |                              |                                                                                                    |                                                            |                          |                                    |                                                                                                    |        |                          |              |                      |                          |              |
| 37                             |                              |                                                                                                    |                                                            |                          |                                    |                                                                                                    |        |                          |              |                      |                          |              |
| 38<br>39                       |                              |                                                                                                    |                                                            |                          |                                    |                                                                                                    |        |                          |              |                      |                          |              |
| 40                             |                              |                                                                                                    |                                                            |                          |                                    |                                                                                                    |        |                          |              |                      |                          |              |
| 41                             |                              |                                                                                                    |                                                            |                          |                                    |                                                                                                    |        |                          |              |                      |                          |              |
| 42<br>43                       |                              |                                                                                                    |                                                            |                          |                                    |                                                                                                    |        |                          |              |                      |                          |              |
| $\rightarrow$                  |                              | Metryczka   EURF1   EURF2   EURF3   EURF4S1   EURF4S2   EURF4S3   EURF6   EURF7   EURF8   EURF9S1   EURF9S2   EURF10   EURF11  |                                                            |                          |                                    |                                                                                                    |        |                          |              |                      |                          |              |
| Gotowy                         |                              |                                                                                                    |                                                            |                          |                                    |                                                                                                    |        |                          |              |                      |                          |              |

Rysunek 6. Załącznik IV - Sekcja 2 - Kontrahenci krytyczni (Zobowiązania): **EURF4S2**

<span id="page-9-1"></span>o Sekcja 3 – Kontrahenci krytyczni (Istotne zabezpieczenia): EURF4S3,

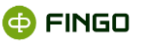

|                                                                           | Plik                                                 | Narzędzia główne Wstawianie Układ strony Formuły Dane Recenzja Widok Projektowanie V Powiedz mi, co chcesz zrobić                                                                                                    |                                                 |                                            |                                                |  |                |                                                      |                 |                                                                                                    |
|---------------------------------------------------------------------------|------------------------------------------------------|----------------------------------------------------------------------------------------------------|-------------------------------------------------|--------------------------------------------|------------------------------------------------|--|----------------|------------------------------------------------------|-----------------|----------------------------------------------------------------------------------------------------|
|                                                                           | <b>B</b> X Wytnij                                    | Calibri $\bullet$ 11 $\bullet$ $\mathsf{A}^{\star}$ = = $\mathsf{B}$ $\mathscr{D}$ = $\mathsf{B}^{\star}$ Zawijaj tekst                                                                                                    |                                                 |                                            |                                                |  | $\mathbb{R}^d$ | Normalny                                             | Dobry Neutralny | Dan                                                                                                    |
|                                                                           | Kopiuj -                                             |                                                                                                    |                                                 |                                            | Tekstowe $\overline{\phantom{a}}$              |  |                |                                                      |                 | Zły                                                                                                    |
| Wklej<br>$\psi$                                                           |                                                      | vejs Kolaraz formatów B $I \cup I = \Box \bigcup \bigtriangleup \cdot \bigtriangleup \cdot \bigtriangleup = \Xi$ $\Xi \equiv \Xi$ $\Xi$ $\Xi$ $\Xi$ ( $\Xi$ Scali wyśrodkuj - $\Box$ - 8 % and $\frac{P_{\text{0}}}{36} \div \frac{P_{\text{0}}}{36}$ Formatowanie Formatuj jako $\Box$ Dane wyjścio Komórka pol Komórk                                                           |                                                 |                                            |                                                |  |                |                                                      |                 | Teks                                                                                                    |
|                                                                           |                                                      |                                                                                                    |                                                 |                                            |                                                |  |                |                                                      |                 |                                                                                                    |
|                                                                           |                                                      | [   OSTRZEŻENIE O ZABEZPIECZENIACH Makra zostały wyłączone.   Włącz zawartość                                                                                                    |                                                 |                                            |                                                |  |                |                                                      |                 |                                                                                                    |
|                                                                           | A5 $\rightarrow$ $\mid$ $\times$ $\rightarrow$ $f_x$ |                                                                                                    |                                                 |                                            |                                                |  |                |                                                      |                 |                                                                                                    |
|                                                                           |                                                      |                                                                                                    |                                                 |                                            |                                                |  |                |                                                      |                 |                                                                                                    |
| $\mathbb{Z}$                                                              | A                                                    | <b>B</b> B B                                                                                                    | $\mathbf{C}$<br>the control of the control of   | <b>District Contract District District</b> |                                                |  |                |                                                      |                 | $\sim$ 1.                                                                                                    |
| $\vert 1 \vert$                                                           |                                                      |                                                                                                    |                                                 |                                            | Kontrahenci krytyczni (Istotne zabezpieczenia) |  |                |                                                      |                 |                                                                                                    |
| 2                                                                         |                                                      | Podmiot prawny                                                                                                    | <u> 1989 - Johann Barnett, fransk politik (</u> |                                            |                                                |  |                |                                                      |                 | Kontrahent krytyczny <b>wychorny wychorny wychorny wychorny wychorny wychorny wychorny wychorny wychorny wychorny</b> |
|                                                                           |                                                      | 3 Nazwa podmiotu   Identyfikator podmiotu prawnego   Nazwa podmiotu   Identyfikator podmiotu prawnego   Rodzaj   Kwota   Waluta   Cel zabezpieczenia   Rodzaj   Kwota   Waluta   Cel zabezpieczenia   Kwota   Waluta   Cel zab<br>$\overline{10}$ $\overline{10}$ $\overline{20}$ $\overline{10}$ $\overline{30}$ $\overline{10}$ $\overline{40}$ $\overline{50}$ $\overline{50}$ |                                                 |                                            |                                                |  |                |                                                      |                 |                                                                                                    |
| $\sqrt{4}$<br>5                                                           |                                                      |                                                                                                    |                                                 |                                            |                                                |  |                | 60 <b>7</b> 70 <b>7</b> 80 <b>7</b> 90 7 100 7 110 7 |                 | $\sim$ 120 $\sim$                                                                                                    |
|                                                                           |                                                      |                                                                                                    |                                                 |                                            |                                                |  |                |                                                      |                 |                                                                                                    |
| $\frac{6}{7}$                                                             |                                                      |                                                                                                    |                                                 |                                            |                                                |  |                |                                                      |                 |                                                                                                    |
| $\begin{array}{ c c } \hline \mathbf{8} \\ \hline \mathbf{9} \end{array}$ |                                                      |                                                                                                    |                                                 |                                            |                                                |  |                |                                                      |                 |                                                                                                    |
|                                                                           |                                                      |                                                                                                    |                                                 |                                            |                                                |  |                |                                                      |                 |                                                                                                    |
| 10                                                                        |                                                      |                                                                                                    |                                                 |                                            |                                                |  |                |                                                      |                 |                                                                                                    |
| 11<br>12                                                                  |                                                      |                                                                                                    |                                                 |                                            |                                                |  |                |                                                      |                 |                                                                                                    |
| 13                                                                        |                                                      |                                                                                                    |                                                 |                                            |                                                |  |                |                                                      |                 |                                                                                                    |
| 14                                                                        |                                                      |                                                                                                    |                                                 |                                            |                                                |  |                |                                                      |                 |                                                                                                    |
| 15                                                                        |                                                      |                                                                                                    |                                                 |                                            |                                                |  |                |                                                      |                 |                                                                                                    |
| <b>16</b>                                                                 |                                                      |                                                                                                    |                                                 |                                            |                                                |  |                |                                                      |                 |                                                                                                    |
| 17                                                                        |                                                      |                                                                                                    |                                                 |                                            |                                                |  |                |                                                      |                 |                                                                                                    |
| 18                                                                        |                                                      |                                                                                                    |                                                 |                                            |                                                |  |                |                                                      |                 |                                                                                                    |
| $ 19\rangle$<br>20                                                        |                                                      |                                                                                                    |                                                 |                                            |                                                |  |                |                                                      |                 |                                                                                                    |
| 21                                                                        |                                                      |                                                                                                    |                                                 |                                            |                                                |  |                |                                                      |                 |                                                                                                    |
| 22                                                                        |                                                      |                                                                                                    |                                                 |                                            |                                                |  |                |                                                      |                 |                                                                                                    |
| $ 23\rangle$                                                              |                                                      |                                                                                                    |                                                 |                                            |                                                |  |                |                                                      |                 |                                                                                                    |
| 24                                                                        |                                                      |                                                                                                    |                                                 |                                            |                                                |  |                |                                                      |                 |                                                                                                    |
| 25<br>26                                                                  |                                                      |                                                                                                    |                                                 |                                            |                                                |  |                |                                                      |                 |                                                                                                    |
| 27                                                                        |                                                      |                                                                                                    |                                                 |                                            |                                                |  |                |                                                      |                 |                                                                                                    |
| 28                                                                        |                                                      |                                                                                                    |                                                 |                                            |                                                |  |                |                                                      |                 |                                                                                                    |
| 29                                                                        |                                                      |                                                                                                    |                                                 |                                            |                                                |  |                |                                                      |                 |                                                                                                    |
| 30 <sup>°</sup>                                                           |                                                      |                                                                                                    |                                                 |                                            |                                                |  |                |                                                      |                 |                                                                                                    |
| 31                                                                        |                                                      |                                                                                                    |                                                 |                                            |                                                |  |                |                                                      |                 |                                                                                                    |
| 32<br>33                                                                  |                                                      |                                                                                                    |                                                 |                                            |                                                |  |                |                                                      |                 |                                                                                                    |
| 34                                                                        |                                                      |                                                                                                    |                                                 |                                            |                                                |  |                |                                                      |                 |                                                                                                    |
| 35                                                                        |                                                      |                                                                                                    |                                                 |                                            |                                                |  |                |                                                      |                 |                                                                                                    |
| 36                                                                        |                                                      |                                                                                                    |                                                 |                                            |                                                |  |                |                                                      |                 |                                                                                                    |
| 37                                                                        |                                                      |                                                                                                    |                                                 |                                            |                                                |  |                |                                                      |                 |                                                                                                    |
| 38                                                                        |                                                      |                                                                                                    |                                                 |                                            |                                                |  |                |                                                      |                 |                                                                                                    |
| 39                                                                        |                                                      |                                                                                                    |                                                 |                                            |                                                |  |                |                                                      |                 |                                                                                                    |
| 40<br>41                                                                  |                                                      |                                                                                                    |                                                 |                                            |                                                |  |                |                                                      |                 |                                                                                                    |
|                                                                           |                                                      |                                                                                                    |                                                 |                                            |                                                |  |                |                                                      |                 |                                                                                                    |
| $\begin{array}{ c c }\n\hline\n\end{array}$                               |                                                      | Metryczka   EURF1   EURF2   EURF3   EURF4S1   EURF4S2   EURF4S3   EURF6   EURF7   EURF8   EURF9S1   EURF9S2   EURF10   EURF11   EURF12   4                                                                                                    |                                                 |                                            |                                                |  |                |                                                      |                 |                                                                                                    |
| Gotowy                                                                    |                                                      |                                                                                                    |                                                 |                                            |                                                |  |                |                                                      |                 |                                                                                                    |

Rysunek 7. Załącznik IV - Sekcja 3 - Kontrahenci krytyczni (Istotne zabezpieczenia): **EURF4S3**

# $\begin{array}{l}\n\sum \text{Autosumo} \\
\hline\n\blacktriangleright \text{WypeInij} \rightarrow \\
\hline\n\blacktriangleright \text{Wyczysć} \rightarrow\n\end{array}$  $\begin{array}{c} A \overline{z} \\ \overline{z} \\ \over$  $\frac{1}{2}$ Mormalny Dobry Neutralny Desertain Merchand Desertain Merchand Desertain Merchand Desertain Merchand Desertain Merchand Desertain Desertain Desertain Desertain Desertain Desertain Desertain Desertain Desertain Desertain De Wstaw Usun Formatui  $\equiv \equiv \Rightarrow$  $\overline{\mathbf{Q}}$  - % or  $\left\lvert \begin{array}{c} \mathbf{M} & \mathbf{M} \end{array} \right\rvert$ nia Tekstobj  $\swarrow$  –  $f\!$ 7 8 9 10 11 12 13 14 15 16 17 18 19 20 21 22 23 24 25 26 27 28 29 30 31 32 33 34 35 36 37 38 39 40 41 42 43 Metryczka | EURF1 | EURF2 | EURF3 | EURF4S1 | EURF4S2 | EURF4S3 <mark>| EURF6 |</mark> EURF7 | EURF8 | EURF9S1 | EURF9S2 | EURF10 | EURF11 | EURF12 | ⊕

#### <span id="page-10-0"></span>• **Załącznik VI – Ustanowione zabezpieczenie: EURF6,**

<span id="page-10-1"></span>Rysunek 8. Załącznik VI - Ustanowione zabezpieczenie: **EURF6**

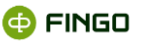

• **Załącznik VII – Pozycje pozabilansowe: EURF7,**

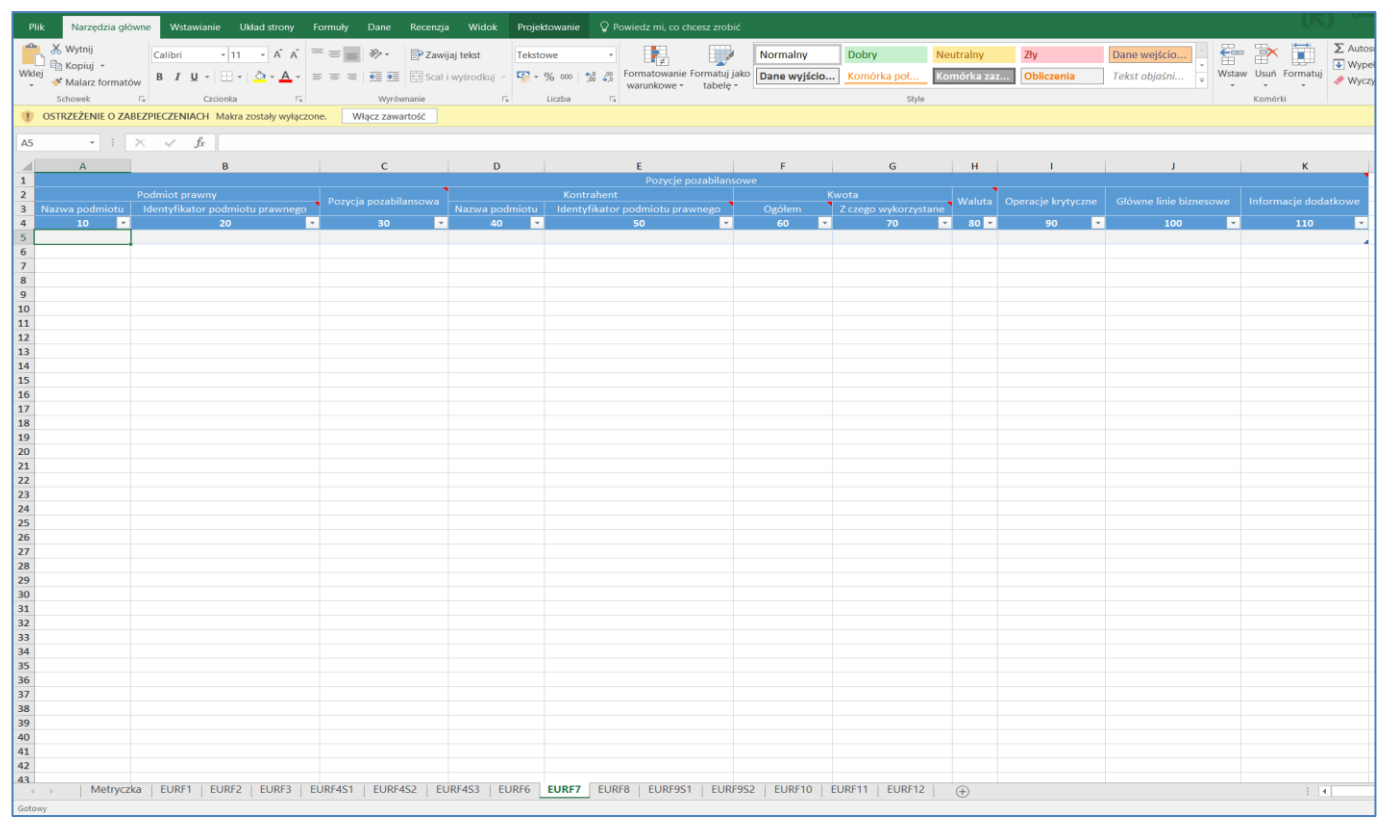

Rysunek 9. Załącznik VII - Pozycje pozabilansowe: **EURF7**

<span id="page-11-0"></span>• **Załącznik VIII – Systemy płatności, rozliczeń i rozrachunku: EURF8,**

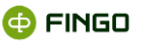

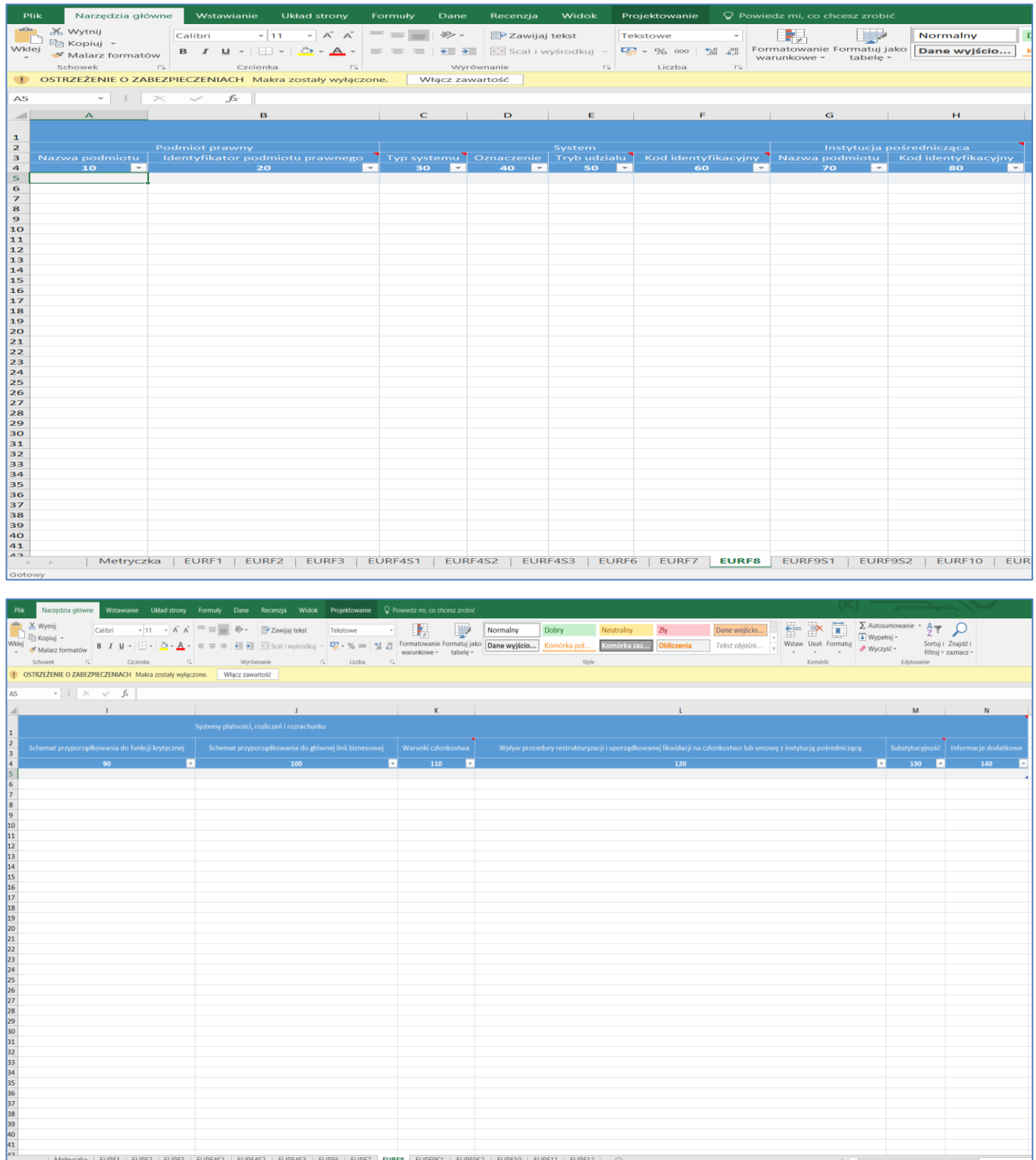

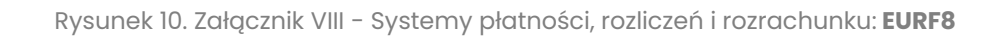

#### • **Załącznik IX – Systemy informacyjne**

o Sekcja 1 – Informacje ogólne: EURF9S1,

<span id="page-12-0"></span>| Metryczka | EURF1 | EURF2 | EURF4S1 | EURF4S2 | EURF4S3 | EURF6 | EURF7 | EURF8 | EURF9S1 | EURF9S2 | EURF10 | EURF11 | EURF12 |  $\oplus$ 

田田田

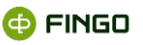

|                                                                                                    |                                                                         |  |  | Plik Narzędzia główne Wstawianie Układ strony Formuły Dane Recenzja Widok Projektowanie Q Powiedzmi, co chcesz zrobić |                                                                                                    |  |  |          |                                                                                                    |          |
|----------------------------------------------------------------------------------------------------|-------------------------------------------------------------------------|--|--|----------------------------------------------------------------------------------------------------|----------------------------------------------------------------------------------------------------|--|--|----------|----------------------------------------------------------------------------------------------------|----------|
|                                                                                                    |                                                                         |  |  |                                                                                                    |                                                                                                    |  |  |          | <b>Many Assumed B</b> <i>I</i> and <i>Let a</i> and <i>Let a</i> and <i>Let a</i> and <i>Let a</i> and <i>Let a</i> and <i>Let a</i> and <i>Let a</i> and <i>Let a</i> and <i>Let a</i> and <i>Let a</i> and <i>Let a</i> and <i>Let a</i> and <i>Let a</i> and <i>Let a</i> and <i>Let a</i> and <i>Let a</i> and <i>Le</i> |          |
|                                                                                                    | OSTRZEŻENIE O ZABEZPIECZENIACH Makra zostały wyłączone. Włącz zawartość |  |  |                                                                                                    |                                                                                                    |  |  |          |                                                                                                    |          |
|                                                                                                    | AS $\cdot$ : $\times$ $\cdot$ fx                                        |  |  |                                                                                                    |                                                                                                    |  |  |          |                                                                                                    |          |
|                                                                                                    |                                                                         |  |  |                                                                                                    | A B C D E F G H I J K                                                                                                    |  |  |          | $\mathbf{L}$                                                                                                    |          |
|                                                                                                    |                                                                         |  |  |                                                                                                    | Systemy informacyjne (Informacje ogólne)                                                                                                   |  |  |          |                                                                                                    |          |
|                                                                                                    |                                                                         |  |  |                                                                                                    |                                                                                                    |  |  |          | System Podmiot powiązany będący stroną umowy Rodzaj umowy Kontrahent Kontrahent Droba odpowiedzialna Nyby procedury restrukturyzacji uporadkowanej likwidacji na ciągłość dostępu do Podmiot procedury i Mazuka Droba odpowied                                                                                               |          |
|                                                                                                    |                                                                         |  |  |                                                                                                    |                                                                                                    |  |  |          | 120<br>$\mathcal{L}(\mathcal{L})$ and $\mathcal{L}(\mathcal{L})$ and $\mathcal{L}(\mathcal{L})$ and $\mathcal{L}(\mathcal{L})$                                                                                                    |          |
| 5                                                                                                    |                                                                         |  |  |                                                                                                    |                                                                                                    |  |  |          |                                                                                                    |          |
|                                                                                                    |                                                                         |  |  |                                                                                                    |                                                                                                    |  |  |          |                                                                                                    |          |
|                                                                                                    |                                                                         |  |  |                                                                                                    |                                                                                                    |  |  |          |                                                                                                    |          |
|                                                                                                    |                                                                         |  |  |                                                                                                    |                                                                                                    |  |  |          |                                                                                                    |          |
|                                                                                                    |                                                                         |  |  |                                                                                                    |                                                                                                    |  |  |          |                                                                                                    |          |
|                                                                                                    |                                                                         |  |  |                                                                                                    |                                                                                                    |  |  |          |                                                                                                    |          |
|                                                                                                    |                                                                         |  |  |                                                                                                    |                                                                                                    |  |  |          |                                                                                                    |          |
|                                                                                                    |                                                                         |  |  |                                                                                                    |                                                                                                    |  |  |          |                                                                                                    |          |
|                                                                                                    |                                                                         |  |  |                                                                                                    |                                                                                                    |  |  |          |                                                                                                    |          |
|                                                                                                    |                                                                         |  |  |                                                                                                    |                                                                                                    |  |  |          |                                                                                                    |          |
|                                                                                                    |                                                                         |  |  |                                                                                                    |                                                                                                    |  |  |          |                                                                                                    |          |
|                                                                                                    |                                                                         |  |  |                                                                                                    |                                                                                                    |  |  |          |                                                                                                    |          |
|                                                                                                    |                                                                         |  |  |                                                                                                    |                                                                                                    |  |  |          |                                                                                                    |          |
|                                                                                                    |                                                                         |  |  |                                                                                                    |                                                                                                    |  |  |          |                                                                                                    |          |
|                                                                                                    |                                                                         |  |  |                                                                                                    |                                                                                                    |  |  |          |                                                                                                    |          |
|                                                                                                    |                                                                         |  |  |                                                                                                    |                                                                                                    |  |  |          |                                                                                                    |          |
|                                                                                                    |                                                                         |  |  |                                                                                                    |                                                                                                    |  |  |          |                                                                                                    |          |
| 6 7 8 9 10 11 12 13 14 15 16 17 18 19 20 21 22 23 24 25 26 27 28 29 30 31 32 33 34 35 36 37 38 39 40 41 |                                                                         |  |  |                                                                                                    |                                                                                                    |  |  |          |                                                                                                    |          |
|                                                                                                    |                                                                         |  |  |                                                                                                    |                                                                                                    |  |  |          |                                                                                                    |          |
|                                                                                                    |                                                                         |  |  |                                                                                                    |                                                                                                    |  |  |          |                                                                                                    |          |
|                                                                                                    |                                                                         |  |  |                                                                                                    |                                                                                                    |  |  |          |                                                                                                    |          |
|                                                                                                    |                                                                         |  |  |                                                                                                    |                                                                                                    |  |  |          |                                                                                                    |          |
|                                                                                                    |                                                                         |  |  |                                                                                                    |                                                                                                    |  |  |          |                                                                                                    |          |
|                                                                                                    |                                                                         |  |  |                                                                                                    |                                                                                                    |  |  |          |                                                                                                    |          |
|                                                                                                    |                                                                         |  |  |                                                                                                    |                                                                                                    |  |  |          |                                                                                                    |          |
|                                                                                                    |                                                                         |  |  |                                                                                                    |                                                                                                    |  |  |          |                                                                                                    |          |
|                                                                                                    |                                                                         |  |  |                                                                                                    |                                                                                                    |  |  |          |                                                                                                    |          |
| 42                                                                                                    |                                                                         |  |  |                                                                                                    |                                                                                                    |  |  |          |                                                                                                    |          |
|                                                                                                    |                                                                         |  |  |                                                                                                    | Netryczka   EURF1   EURF2   EURF3   EURF4S1   EURF4S2   EURF4S3   EURF6   EURF6   EURF8   EURF9S1   EURF9S2   EURF10   EURF11   EURF12   4 |  |  | $\pm$ 30 |                                                                                                    | ■ 图 四 -- |

Rysunek 11. Załącznik IX - Systemy informacyjne - Sekcja 1 - Informacje ogólne: **EURF9S1**

#### <span id="page-13-0"></span>o Sekcja 2 – Schemat przyporządkowania: EURF9S2,

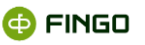

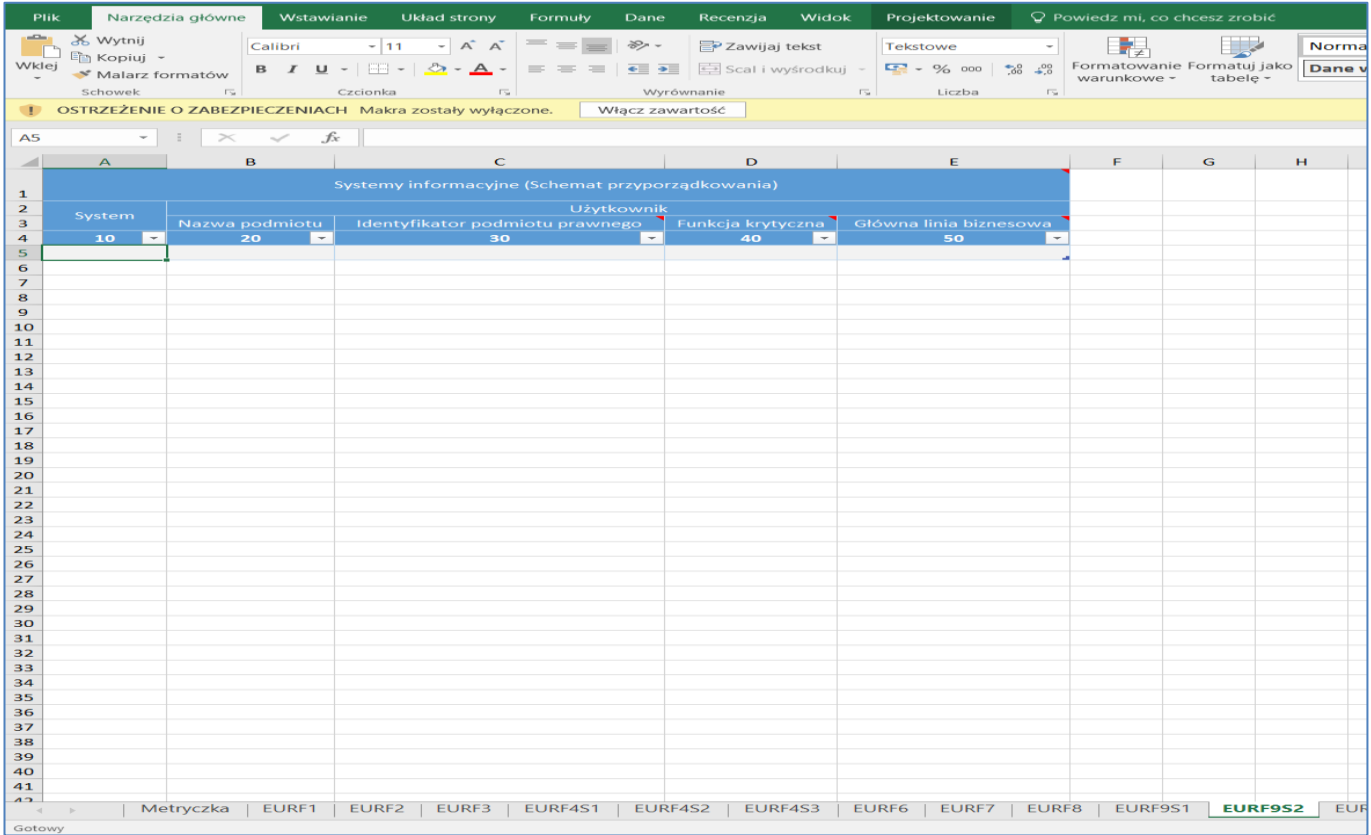

Rysunek 12. Załącznik IX - Systemy informacyjne - Sekcja 2 - Schemat przyporządkowania: **EURF9S2**

#### <span id="page-14-0"></span>• **Załącznik X – Wzajemne powiązania: EURF10,**

| Plik                                                                        |                                                                                                    |                                      | Narzędzia główne Wstawianie Układ strony Formuły                                                                     |                                                                                                    | Dane Recenzja |                                                                                                    |              |        | Widok Projektowanie $\bigcirc$ Powiedz mi, co chcesz zrobić                                                                                                    |             |              |             |                |
|-----------------------------------------------------------------------------|----------------------------------------------------------------------------------------------------|--------------------------------------|----------------------------------------------------------------------------------------------------|----------------------------------------------------------------------------------------------------|---------------|----------------------------------------------------------------------------------------------------|--------------|--------|----------------------------------------------------------------------------------------------------|-------------|--------------|-------------|----------------|
|                                                                             | <b>BL</b> & Wytnij                                                                                                    |                                      | Calibri $\bullet$ 11 $\bullet$ $\mathsf{A}$ $\mathsf{A}$ = = $\mathsf{B}$ $\mathscr{D}$ = $\mathsf{B}$ Zawijaj tekst |                                                                                                    |               |                                                                                                    |              |        | $\overline{\phantom{a}}$                                                                                                    | Normalny    | <b>Dobry</b> |             | <b>Net</b> Net |
|                                                                             | Kopiuj -                                                                                                    |                                      |                                                                                                    |                                                                                                    |               |                                                                                                    |              |        | <b>B</b> $I \cup I =  \Box  =  \triangle_2 \cdot \triangle_+  \equiv \equiv \equiv  \Xi $ $\equiv \equiv  \Xi $ $\equiv \Box$ scali wysrodkuj = $\Box$ 9 000 $\uparrow$ 8 $\downarrow$ 9 Formatowanie Formatuj jako <b>Dane wyjścio</b> Komórka pol Kom |             |              |             |                |
|                                                                             | Wklej<br>Malarz formatów                                                                                                |                                      |                                                                                                    |                                                                                                    |               |                                                                                                    |              | $\sim$ | warunkowe - tabele -                                                                                                    |             |              |             |                |
|                                                                             |                                                                                                    |                                      |                                                                                                    | and the contract of the contract of the contract of the contract of the contract of the contract of the contract of the contract of the contract of the contract of the contract of the contract of the contract of the contra |               | terminal de l'academiento de la capacidad de la capacidad de la capacidad de la capacidad de la capacidad de la |              |        |                                                                                                    |             |              | Style       |                |
|                                                                             | <b>I OSTRZEŻENIE O ZABEZPIECZENIACH</b> Makra zostały wyłaczone. Włącz zawartość                                        |                                      |                                                                                                    |                                                                                                    |               |                                                                                                    |              |        |                                                                                                    |             |              |             |                |
| <b>A5</b>                                                                   | $\rightarrow$ $\rightarrow$ $\rightarrow$ $\rightarrow$ $\rightarrow$ $\rightarrow$ $\rightarrow$ $\rightarrow$         |                                      |                                                                                                    |                                                                                                    |               |                                                                                                    |              |        |                                                                                                    |             |              |             |                |
| $\sim$                                                                      | <b>A</b> All A Research and the second second the second second second second second second second second second second | $\mathbf{B}$                         |                                                                                                    | $\mathsf{C}$                                                                                                    |               |                                                                                                    | $\mathbf{D}$ |        |                                                                                                    | $\mathbf E$ |              | $\mathsf F$ |                |
| $\vert$ 1                                                                   |                                                                                                    |                                      |                                                                                                    |                                                                                                    |               | Wzajemne powiązania                                                                                             |              |        |                                                                                                    |             |              |             |                |
|                                                                             |                                                                                                    | Podmiot prawny A                     |                                                                                                    |                                                                                                    |               | Podmiot prawny B                                                                                                |              |        | Nazwa podmiotu   Identyfikator podmiotu prawnego   Nazwa podmiotu   Identyfikator podmiotu prawnego   Kodzaj powiązania                                                                                                    |             |              | Opis        |                |
|                                                                             | $\sim$ 10 $\sim$ $\sim$                                                                                                 | $\sim$ 20 $\sim$ 20 $\sim$ 20 $\sim$ |                                                                                                    | $\sim$ 30 $\sim$                                                                                                    |               |                                                                                                    |              | $\sim$ |                                                                                                    | 50          | $-$          | 60          |                |
|                                                                             |                                                                                                    |                                      |                                                                                                    |                                                                                                    |               |                                                                                                    |              |        |                                                                                                    |             |              |             |                |
|                                                                             |                                                                                                    |                                      |                                                                                                    |                                                                                                    |               |                                                                                                    |              |        |                                                                                                    |             |              |             |                |
|                                                                             |                                                                                                    |                                      |                                                                                                    |                                                                                                    |               |                                                                                                    |              |        |                                                                                                    |             |              |             |                |
|                                                                             |                                                                                                    |                                      |                                                                                                    |                                                                                                    |               |                                                                                                    |              |        |                                                                                                    |             |              |             |                |
|                                                                             |                                                                                                    |                                      |                                                                                                    |                                                                                                    |               |                                                                                                    |              |        |                                                                                                    |             |              |             |                |
| 11                                                                          |                                                                                                    |                                      |                                                                                                    |                                                                                                    |               |                                                                                                    |              |        |                                                                                                    |             |              |             |                |
| 12<br>13                                                                    |                                                                                                    |                                      |                                                                                                    |                                                                                                    |               |                                                                                                    |              |        |                                                                                                    |             |              |             |                |
| 14                                                                          |                                                                                                    |                                      |                                                                                                    |                                                                                                    |               |                                                                                                    |              |        |                                                                                                    |             |              |             |                |
| 15                                                                          |                                                                                                    |                                      |                                                                                                    |                                                                                                    |               |                                                                                                    |              |        |                                                                                                    |             |              |             |                |
| 16                                                                          |                                                                                                    |                                      |                                                                                                    |                                                                                                    |               |                                                                                                    |              |        |                                                                                                    |             |              |             |                |
| 17<br>18                                                                    |                                                                                                    |                                      |                                                                                                    |                                                                                                    |               |                                                                                                    |              |        |                                                                                                    |             |              |             |                |
| 19                                                                          |                                                                                                    |                                      |                                                                                                    |                                                                                                    |               |                                                                                                    |              |        |                                                                                                    |             |              |             |                |
|                                                                             |                                                                                                    |                                      |                                                                                                    |                                                                                                    |               |                                                                                                    |              |        |                                                                                                    |             |              |             |                |
| $\begin{array}{ c c }\n\hline\n20 \\ \hline\n21 \\ \hline\n22\n\end{array}$ |                                                                                                    |                                      |                                                                                                    |                                                                                                    |               |                                                                                                    |              |        |                                                                                                    |             |              |             |                |
|                                                                             |                                                                                                    |                                      |                                                                                                    |                                                                                                    |               |                                                                                                    |              |        |                                                                                                    |             |              |             |                |
| $\begin{array}{ c c }\n\hline\n23 \\ 24 \\ 25\n\end{array}$                 |                                                                                                    |                                      |                                                                                                    |                                                                                                    |               |                                                                                                    |              |        |                                                                                                    |             |              |             |                |
|                                                                             |                                                                                                    |                                      |                                                                                                    |                                                                                                    |               |                                                                                                    |              |        |                                                                                                    |             |              |             |                |
| $\begin{array}{ c c }\n\hline\n26 \\ 27 \\ 28\n\end{array}$                 |                                                                                                    |                                      |                                                                                                    |                                                                                                    |               |                                                                                                    |              |        |                                                                                                    |             |              |             |                |
|                                                                             |                                                                                                    |                                      |                                                                                                    |                                                                                                    |               |                                                                                                    |              |        |                                                                                                    |             |              |             |                |
| 29                                                                          |                                                                                                    |                                      |                                                                                                    |                                                                                                    |               |                                                                                                    |              |        |                                                                                                    |             |              |             |                |
| 30 <sup>o</sup>                                                             |                                                                                                    |                                      |                                                                                                    |                                                                                                    |               |                                                                                                    |              |        |                                                                                                    |             |              |             |                |
| 31<br>32                                                                    |                                                                                                    |                                      |                                                                                                    |                                                                                                    |               |                                                                                                    |              |        |                                                                                                    |             |              |             |                |
| 33                                                                          |                                                                                                    |                                      |                                                                                                    |                                                                                                    |               |                                                                                                    |              |        |                                                                                                    |             |              |             |                |
| 34                                                                          |                                                                                                    |                                      |                                                                                                    |                                                                                                    |               |                                                                                                    |              |        |                                                                                                    |             |              |             |                |
| 35                                                                          |                                                                                                    |                                      |                                                                                                    |                                                                                                    |               |                                                                                                    |              |        |                                                                                                    |             |              |             |                |
| 36<br>37                                                                    |                                                                                                    |                                      |                                                                                                    |                                                                                                    |               |                                                                                                    |              |        |                                                                                                    |             |              |             |                |
| 38                                                                          |                                                                                                    |                                      |                                                                                                    |                                                                                                    |               |                                                                                                    |              |        |                                                                                                    |             |              |             |                |
| 39                                                                          |                                                                                                    |                                      |                                                                                                    |                                                                                                    |               |                                                                                                    |              |        |                                                                                                    |             |              |             |                |
| $ 40\rangle$<br>41                                                          |                                                                                                    |                                      |                                                                                                    |                                                                                                    |               |                                                                                                    |              |        |                                                                                                    |             |              |             |                |
| 42                                                                          |                                                                                                    |                                      |                                                                                                    |                                                                                                    |               |                                                                                                    |              |        |                                                                                                    |             |              |             |                |
| $\begin{array}{ c c }\n\hline\n43 & + \n\end{array}$                        |                                                                                                    |                                      |                                                                                                    |                                                                                                    |               |                                                                                                    |              |        |                                                                                                    |             |              |             |                |
|                                                                             |                                                                                                    |                                      |                                                                                                    |                                                                                                    |               |                                                                                                    |              |        | Metryczka   EURF1   EURF2   EURF3   EURF4S1   EURF4S2   EURF4S3   EURF6   EURF7   EURF9S1   EURF9S2   EURF10   EURF11   EURF12                                                                                                    |             |              |             |                |
| Gotowy                                                                      |                                                                                                    |                                      |                                                                                                    |                                                                                                    |               |                                                                                                    |              |        |                                                                                                    |             |              |             |                |

<span id="page-14-1"></span>Rysunek 13. Załącznik X - Wzajemne powiązania: **EURF10**

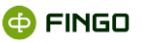

• **Załącznik XI – Organy: EURF11,**

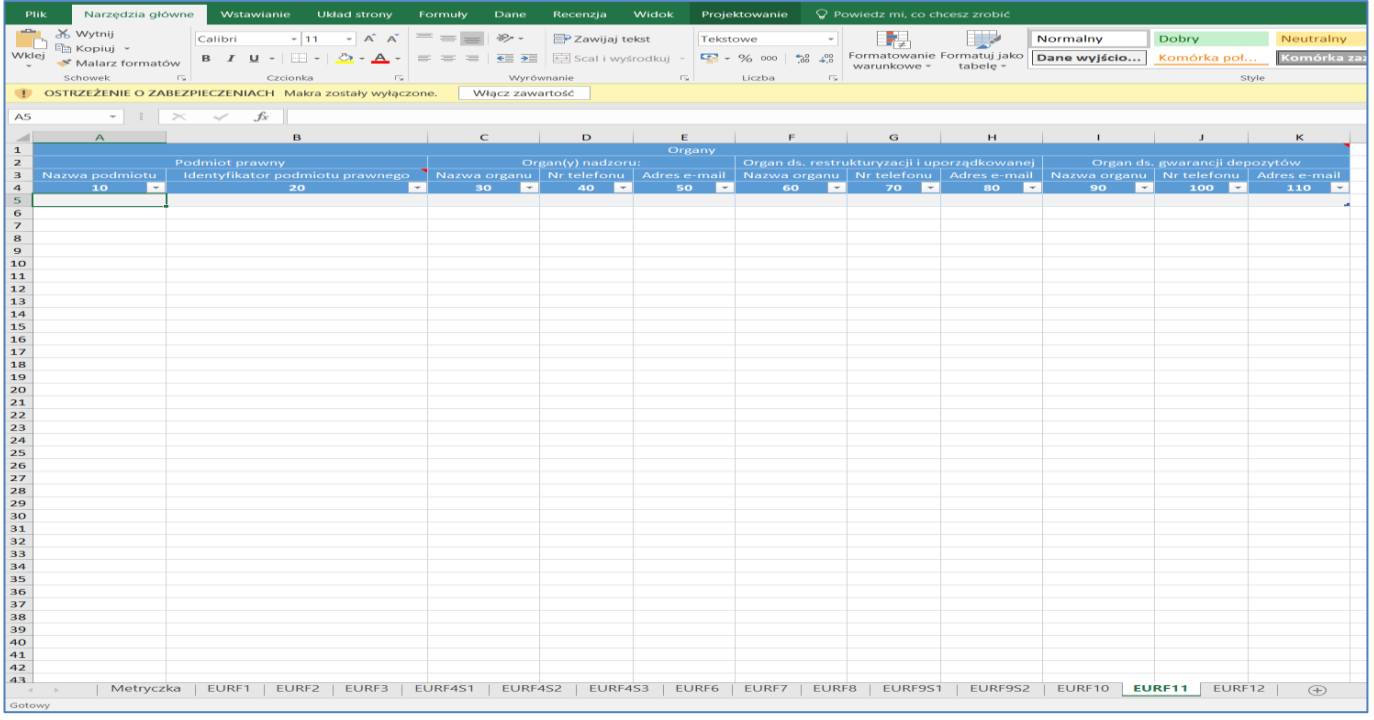

Rysunek 14. Załącznik XI - Organy: **EURF11**

<span id="page-15-0"></span>• **Załącznik XII – Skutki prawne restrukturyzacji i uporządkowanej likwidacji: EURF12,**

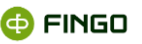

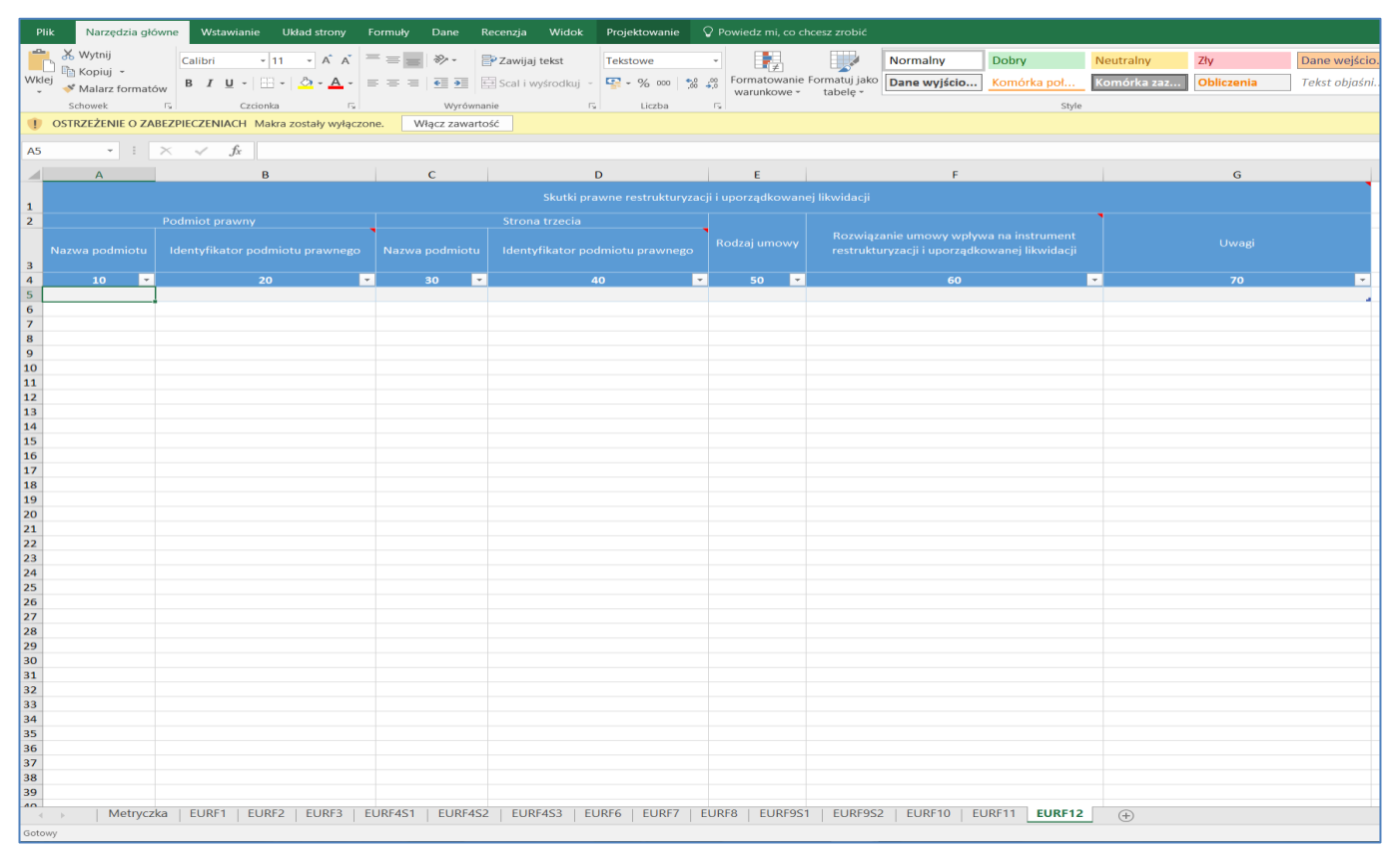

Rysunek 15. Załącznik XII - Skutki prawne restrukturyzacji i uporządkowanej likwidacji: **EURF12**

# <span id="page-16-2"></span><span id="page-16-0"></span>**2 Przygotowanie sprawozdania**

# <span id="page-16-1"></span>**2.1 Ustawienia**

Przygotowany szablon Excel:

- został stworzony w formacie "Szablon z obsługą makr (.xltm)",
- wymaga zapisywania wprowadzonych danych również jako:
	- o "Szablon programu Excel z obsługą makr (\*.xltm)" lub
	- o "Skoroszyt programu Excel z obsługą makr (\*.xlsm)",

gdyż zapisanie pliku w innym formacie usuwa makra, odpowiedzialne za wygenerowanie pliku xml zgodnego ze schematem wymaganym przez BFG.

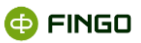

## <span id="page-17-0"></span>**2.1.1 Otwieranie oraz zapisywanie dokumentu**

#### <span id="page-17-1"></span>**2.1.1.1 Otwieranie dokumentu**

Kroki, które należy wykonać przy pierwszym uruchomieniu dokumentu, to:

• Włączenie edytowania – poprzez wybranie funkcji: "Włącz edytowanie" (dostępnej na żółtym pasku w prawym, górny róg ekranu),

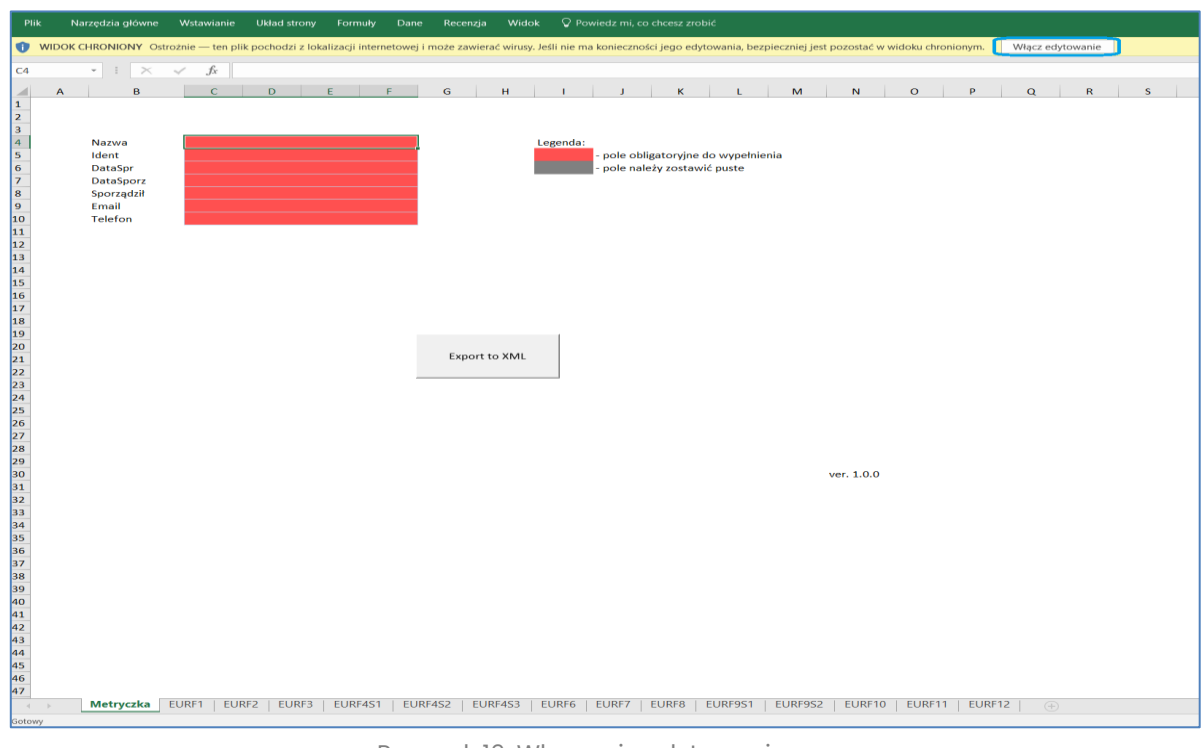

Rysunek 16. Włączenie edytowania

<span id="page-17-2"></span>**• Włączenie obsługi makr** – poprzez wybranie funkcji: "Włącz zawartość" (dostępnej na żółtym pasku z ostrzeżeniem).

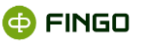

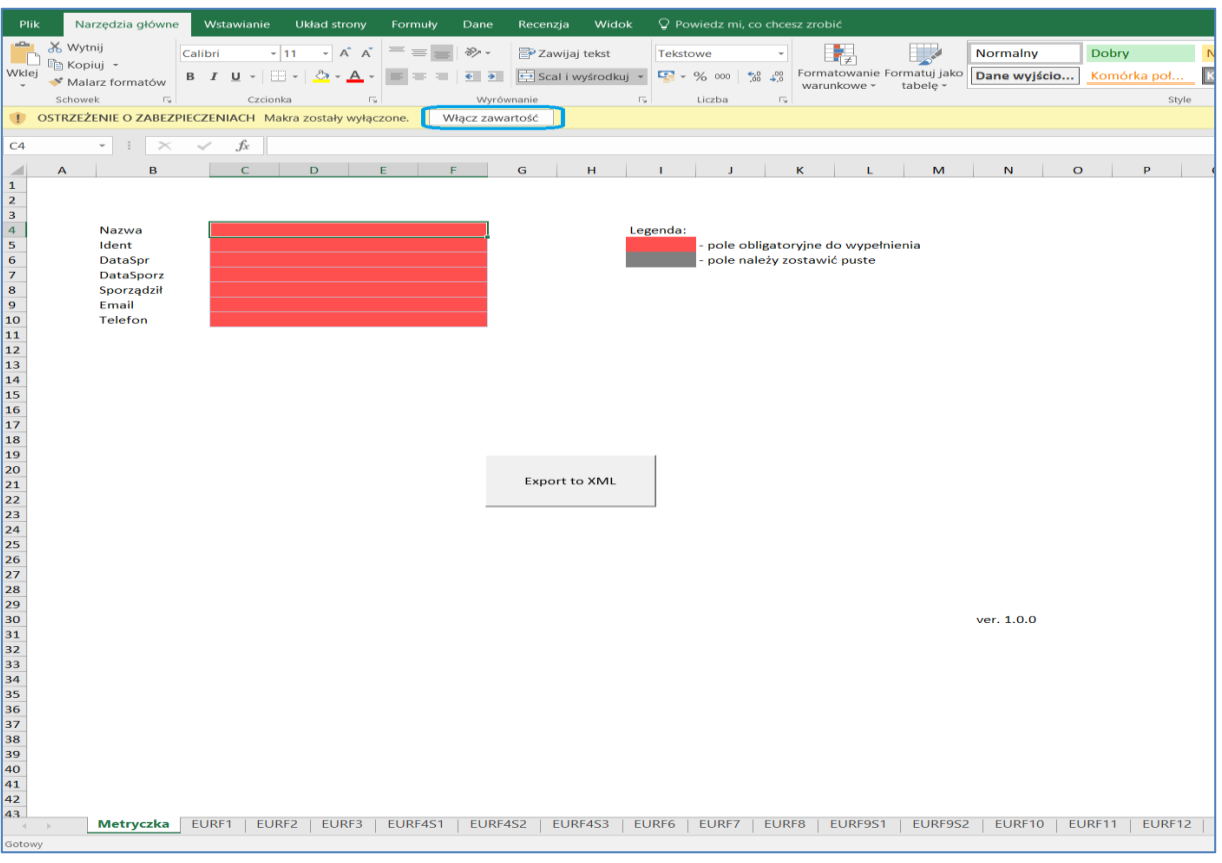

Rysunek 17. Włączenie obsługi makr

### <span id="page-18-2"></span><span id="page-18-0"></span>**2.1.1.2 Zamykanie dokumentu**

Ponieważ przygotowany plik powstał w formacie Excel z obsługą makr (.xltm), to każde jego zamknięcie z próbą zapisania wprowadzonych tam zmian musi się odbywać w jednym z niżej podanych formatów:

- Szablon programu Excel z obsługą makr (\*.xltm) lub
- Skoroszyt programu Excel z obsługą makr (\*.xlsm).

Jest to istotne, gdyż **po zapisaniu w niepoprawnym formacie** (np. xlsx – Excel bez obsługi makr), **makra zostaną usunięte i nie będzie możliwości wyeksportowania danych we właściwym formacie xml.**

## <span id="page-18-1"></span>**2.1.2 Ustawienie separatora dziesiętnego na przecinek**

Przed rozpoczęciem wprowadzania danych należy upewnić się, że domyślnym separatorem dziesiętnym w programie Excel jest przecinek ( , ).

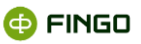

W tym celu należy:

#### • otworzyć program Excel,

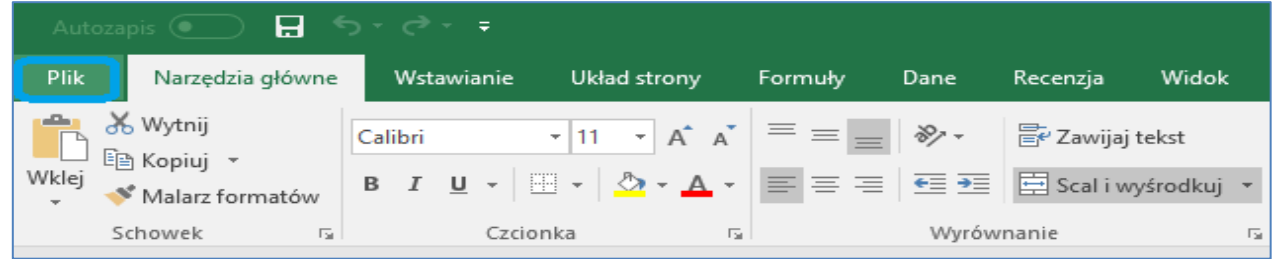

Rysunek 18. Ustawienie separatora dziesiętnego - zakładka "Plik"

#### <span id="page-19-0"></span>• z zakładki Plik wybrać: "Opcje",

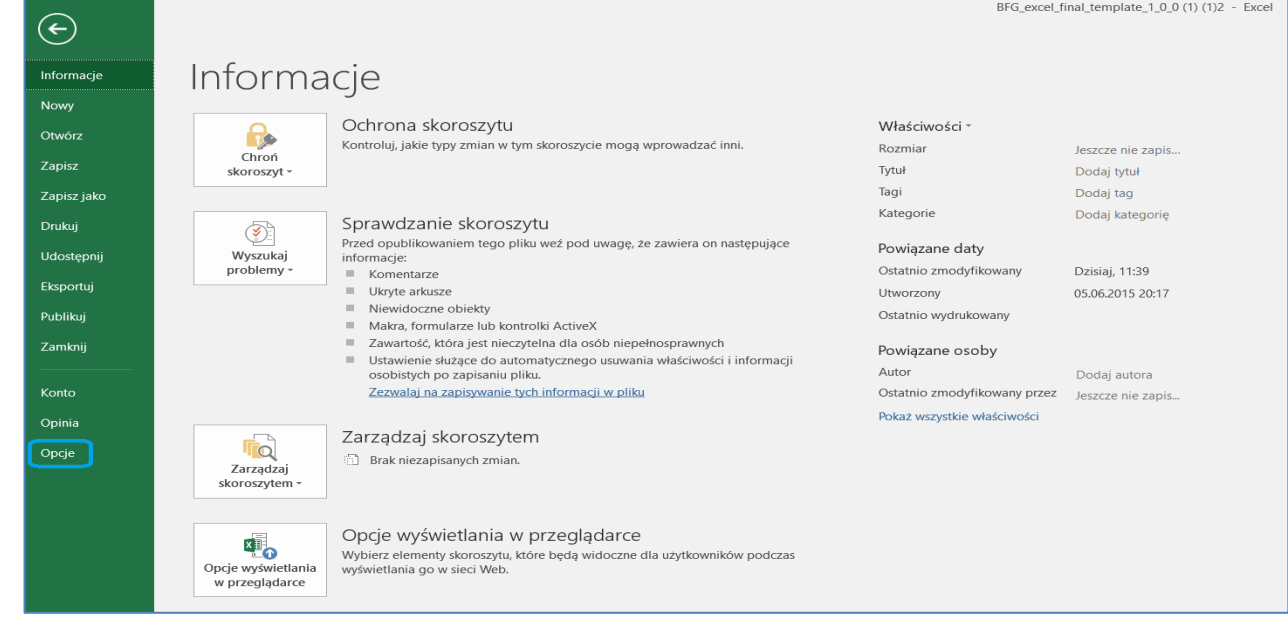

Rysunek 19. Ustawienie separatora dziesiętnego - zakładka "Opcje"

<span id="page-19-1"></span>• w panelu z opcjami wybrać zakładkę "Zaawansowane" i wpisać przecinek(,) w miejscu "Separator dziesiętny".

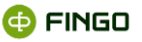

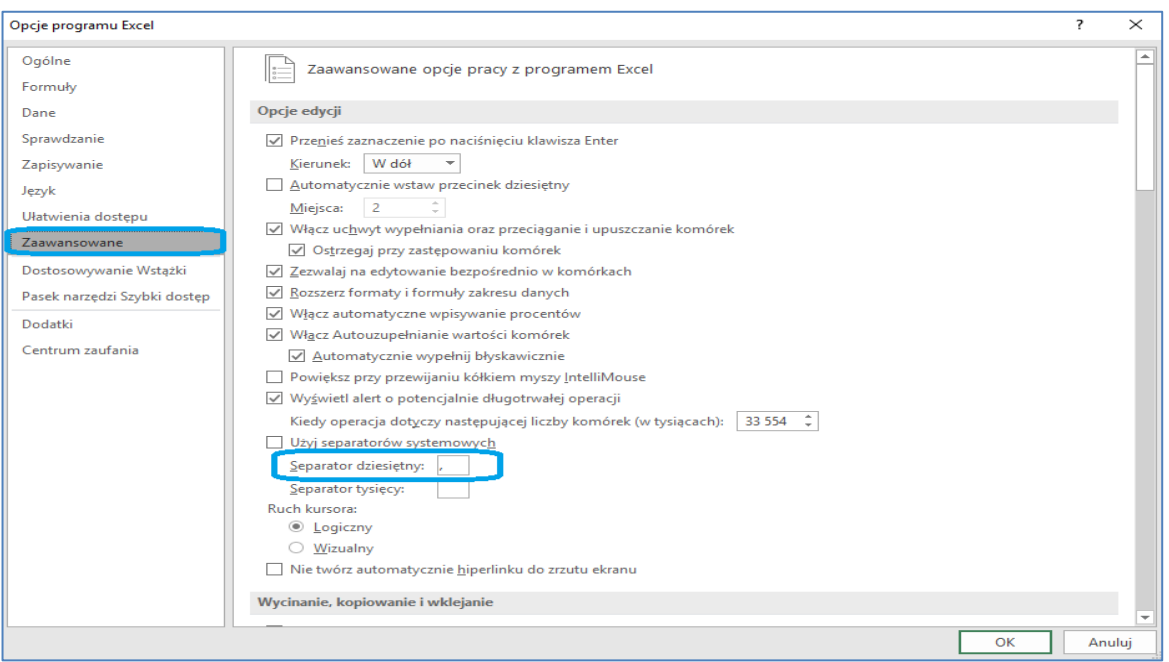

Rysunek 20. Ustawienie przecinka jako separatora dziesiętnego

# <span id="page-20-1"></span><span id="page-20-0"></span>**2.2 Eksport danych do pliku w formacie xml**

Aby wprowadzone dane wyeksportować do wymaganego formatu xml, należy:

• uaktywnić funkcję eksportu, wybierając: "Export to xml", dostępną na pierwszym arkuszu "Metryczka";

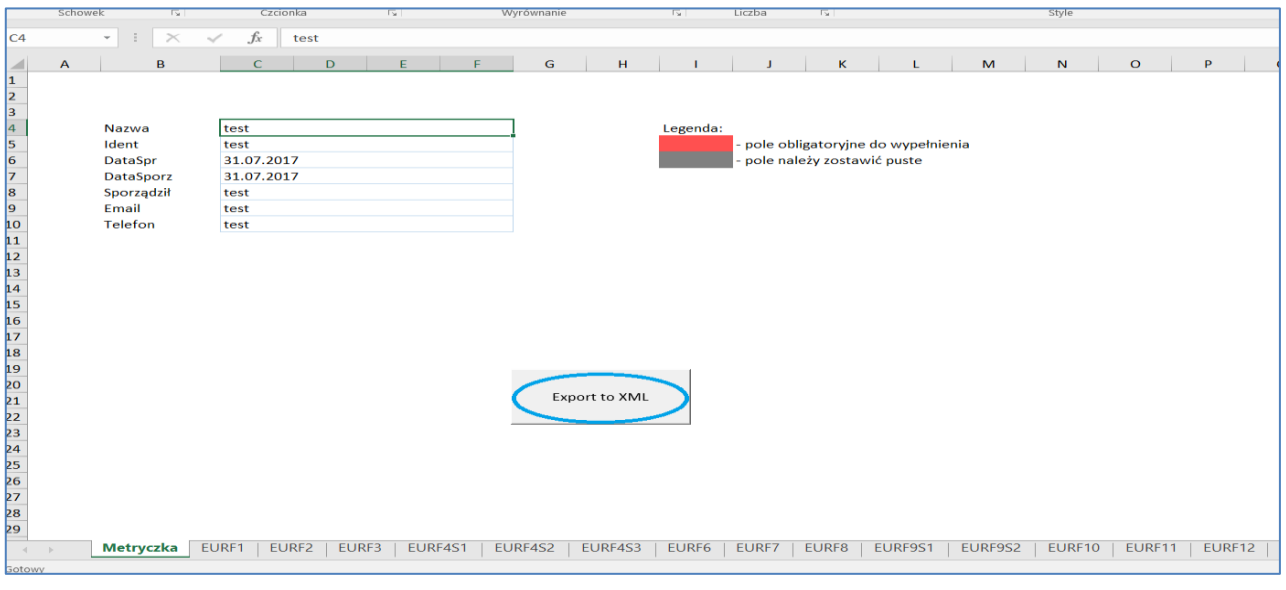

Rysunek 21. Export do xml

<span id="page-20-2"></span>• wybrać odpowiednią ścieżkę do zapisu eksportowanych danych,

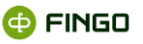

| PHK                                                                                                    | Narzedzia główne Wstawianie Układ strony Formuły                                                        |                                                                                |              | Dane                                                  |                                                                    |                             | Recenzia Widok Q Powiedz mi. co chcesz zrobić                                             |    |                                                                                                    |                        |                                                                                                    |                                                                                         |                                                                      |                                                                                      |
|----------------------------------------------------------------------------------------------------|----------------------------------------------------------------------------------------------------|--------------------------------------------------------------------------------|--------------|-------------------------------------------------------|--------------------------------------------------------------------|-----------------------------|-------------------------------------------------------------------------------------------|----|----------------------------------------------------------------------------------------------------|------------------------|----------------------------------------------------------------------------------------------------|-----------------------------------------------------------------------------------------|----------------------------------------------------------------------|--------------------------------------------------------------------------------------|
| 림<br>sterz                                                                                                    | Æħ<br>$\angle$ pliku<br>dame = tekstowego/CSV Web zakrear źródła<br>Pobieranie i przekształcanie danych | ∠ sieci ∠ tabeli/ Ostatnie                                                     | Istniejące   | Ó<br>Odśwież<br>polyczenia wszystko - co Edytuj linki | Zapytania i połaczenia<br>TE Właściwości<br>zapytania i połączenia | 2L<br>図<br><b>AL</b> Sortuj | <b>Wyczyść</b><br>Zastosuj ponownie<br>Filtruj 7 Zaawansowane<br>sertewanie i filtrewanie |    | ాన<br>lekst jako Wypełnianie Usuń Poprawność Konsoliduj Relacje<br>kolumny blyskawiczne duplikaty danych -<br>Narzędzia danych                                                                                                    | Beat of                | Ŧ,<br>Analiza<br><b>Arkusz</b><br>warrankowa - prognozy<br>Prognoza                                       | 먹다<br>ΉĖ<br>Grupuj Rozgrupuj Suma<br>$\sim$<br>$\sim$                                   | " Pokaż szczegóły<br>阳<br>- Ukryj szczegóły<br>częściowa<br>Konspolt | LS.                                                                                  |
| C/L                                                                                                    | $ \div$ $\times$ $\div$ $f_x$ test                                                                      |                                                                                |              |                                                       |                                                                    |                             |                                                                                           |    |                                                                                                    |                        |                                                                                                    |                                                                                         |                                                                      |                                                                                      |
| $\Delta$<br>1<br>$\frac{2}{3}$<br>1 m m = 1 m = 2 m = 2 m = 2 m = 2 m = 2 m = 2 m = 2 m = 2 m = 2 m = 2 m = 2 m = 2 m = 2 m = 2 m = 2 m = 2 m = 2 m = 2 m = 2 m = 2 m = 2 m = 2 m = 2 m = 2 m = 2 m = 2 m = 2 m = 2 m = 2 m = 2 m = 2 m = 2 m = 2 m = 2 m = 2 m | $\mathbf{B}$<br>Nazwa<br>Ident<br><b>DataSpr</b><br>DataSporz<br>Sporządził<br>Email<br><b>Telefon</b>  | $\epsilon$<br>test<br>test<br>31.07.2017<br>31.07.2017<br>test<br>Tend<br>test | $\mathbf{D}$ | E.<br>$E = 1$                                         | $\mathbf{G}$<br>H<br>Fxport to XMI                                 | Legenda:                    | pole obligatoryjne do wypełnienia<br>pole należy zostawić poste                           | M. | N<br>$\Omega$<br><b>B3</b> Zapisywanie jako<br>Organize *<br>New folder<br><b>Sta This PC</b><br><b>Desktop</b><br><b>Documents</b><br><b>B</b> Downloads<br>Th Music<br><b>Pictures</b><br><b>H</b> Videos<br><b>C</b> FOS (C)<br>$\Rightarrow$ New Volume (D: $\leq$<br>Nazwa pliku: 8017 7.31 bigixn<br>Zapisz jako typ: XML Files (*.xml)<br>Authors: Aleksandra<br>A Ukryj foldery<br>ver. 1.0.1 | D.<br>$\Omega$<br>Name | $\mathbf{R}$<br>$\epsilon$<br>← → → ↑ ■ » OS (Ci) > Users > Aleksandra > Desktop > RFG<br>Tags: Add a tag | $\mathbf{U}$<br>$\sim$ 3<br>Date modified<br>No items match your search.<br>Narzedzia - | $\mathbf{v}$<br>w<br>Search BIG<br>Typer<br>Zapisz                   | $\mathbf x$<br>$\mathbf{v}$<br>$\times$<br>a<br>$= -$<br>$\bullet$<br>Size<br>Anuluj |
| $\sim$<br><b>SOTOWY</b>                                                                                                    |                                                                                                    |                                                                                |              |                                                       |                                                                    |                             |                                                                                           |    | Metryczka FURF1 FURF2 FURF3   FURF4S1 FURF4S2   FURF4S3   FURF6   FURF7   FURF8   FURF9S1   FURF9S2   FURF10   FURF11   FURF12   Data                                                                                                    |                        | $\circledR$                                                                                               |                                                                                         |                                                                      | $\pm$ $\pm$                                                                          |

Rysunek 22. Ścieżka do zapisu eksportowanych danych

<span id="page-21-0"></span>• zapisać plik wybierając opcję "Zapisz".

Jeśli wprowadzone dane są:

- **zgodne z wymaganym schematem,** to w miejscu docelowym zostanie utworzony **plik w formacie xml;**
- **niepoprawne**, to zostanie wyświetlony stosowny komunikat;

Przykładowy komunikat może mieć postać:

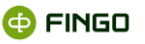

| Plik              | Narzędzia główne                                                                                         | Wstawianie                                                                      | <b>Układ strony</b>                                 | Formuly      | Dane                                           | Recenzja                       | Widok           |         | $\mathsf Q$ Powiedz mi, co chcesz zrobić                                        |                   |              |                                                                                                    |                         |              |                                          |             |                                           |
|-------------------|----------------------------------------------------------------------------------------------------|---------------------------------------------------------------------------------|-----------------------------------------------------|--------------|------------------------------------------------|--------------------------------|-----------------|---------|---------------------------------------------------------------------------------|-------------------|--------------|----------------------------------------------------------------------------------------------------|-------------------------|--------------|------------------------------------------|-------------|-------------------------------------------|
| G<br>Pobierz      | . <b>A</b><br>Z pliku<br>dane - tekstowego/CSV Web zakresu źródła<br>Pobieranie i przekształcanie danych | $-$<br>Œ<br>Z sieci Z tabeli/ Ostatnie                                          | Istniejące<br>połączenia wszystko - ed Edytuj linki | e<br>Odśwież | <b>E</b> Właściwości<br>Zapytania i połączenia | Zapytania i połączenia         | 21<br>X↓ Sortuj | Filtruj | <b>Wyczyść</b><br>Zaawansowane<br>Sortowanie i filtrowanie                      | Zastosuj ponownie | <b>Filte</b> | Tekst jako Wypełnianie<br>kolumny błyskawiczne duplikaty danych »                                                                                      | 2.E<br>Narzędzia danych | $\geq$       | β⊷<br>Usuń Poprawność Konsoliduj Relacje | □€          | -2<br>Analiza<br>warunkowa - p<br>Prognoz |
| C <sub>4</sub>    | $>\,$<br>$\;$                                                                                            | .fx<br>test<br>$\checkmark$                                                     |                                                     |              |                                                |                                |                 |         |                                                                                 |                   |              |                                                                                                    |                         |              |                                          |             |                                           |
| ⊿<br>$\mathbf{1}$ | в<br>$\mathbf{A}$<br>Nazwa<br>Ident<br>DataSpr<br>DataSporz<br>Sporządził<br>Email<br><b>Telefon</b>     | $\mathbf C$<br>test<br>test<br>31.07.2017<br>31.07.2017<br>test<br>test<br>test | D.                                                  | E            | F.                                             | G<br>H<br><b>Export to XML</b> | Legenda:        |         | $\mathbf{I}$<br>pole obligatoryjne do wypełnienia<br>pole należy zostawić puste | ĸ                 | L            | M<br>$\mathbf N$                                                                                                    |                         | $\mathbf{o}$ | P.                                       | $\mathbf Q$ | $\mathbf R$                               |
|                   |                                                                                                    |                                                                                 |                                                     |              |                                                |                                |                 |         | <b>Microsoft Excel</b>                                                          |                   |              |                                                                                                    |                         |              | $\overline{z}$                           | $\times$    |                                           |
| 43<br>44          |                                                                                                    |                                                                                 |                                                     |              |                                                |                                |                 |         | schematem.                                                                      |                   |              | Pomyślnie wyeksportowano lub zapisano dane XML. Dane są nieprawidłowe w porównaniu z ich<br>Aby uzyskać więcej informacji, kliknij przycisk Szczegóły. |                         | OK           | Szczegóły >>>                            |             |                                           |
|                   | Metryczka                                                                                                | EURF1<br>EURF <sub>2</sub>                                                      | EURF3                                               | EURF4S1      | EURF4S2                                        | EURF4S3                        | EURF6           | EURF7   | EURF8                                                                           | EURF9S1           |              | EURF9S2                                                                                                    | EURF10                  | EURF11       | EURF12                                   | Data        | $\bigoplus$                               |

Rysunek 23. Komunikat błędu

<span id="page-22-2"></span>Sposób rozwiązania możliwych błędów został przedstawiony w następnym podrozdziale.

# <span id="page-22-0"></span>**2.3 Rozwiązanie problemów związanych z przygotowaniem sprawozdania**

W związku z faktem, iż przygotowywane dane sprawozdawcze są przekazywane do nadzorcy w innej formie niż dotychczas (w aplikacji aSISt) mogą pojawić się pewne problemy.

Aby ułatwić bankom przygotowanie poprawnych danych, poniżej zaprezentowana została lista najczęściej występujących błędów.

## <span id="page-22-1"></span>**2.3.1 Błąd przy eksporcie pliku xml**

Przy wykonywaniu funkcji: "Export do xml" może pojawić się:

• **"Błąd podczas analizowania składni '' jako typu danych decimal.**

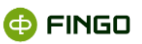

Przykładowa postać komunikatu, to:

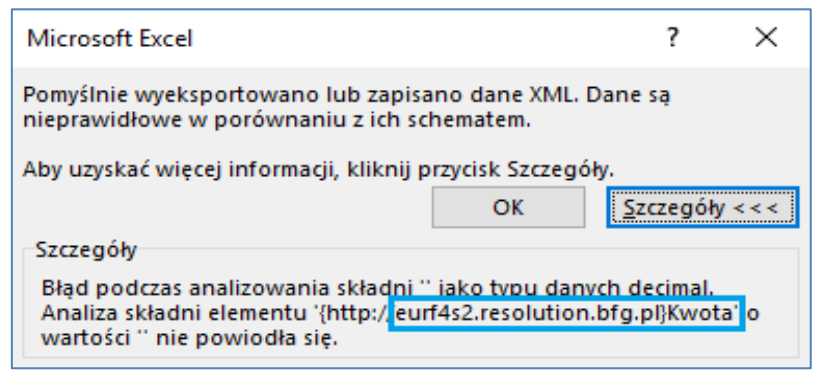

Rysunek 24. Informacje o szczegółach błędu

<span id="page-23-0"></span>W szczegółach prezentowanego błędu widoczne są informacje o tym:

- **którego formularza dotyczy błąd** (na podanym przykładzie jest to formularz: *EURF4S2*),
- **w której pozycji brakuje wymaganych danych** (na podanym przykładzie jest to: *"Kwota"*).

Błąd ten może być prezentowany, gdy:

- w pozycji *"Kwota"* nie wprowadzono żadnej wartości, a jej prezentacja jest określona jako wymagalna przez schemat (zobacz [Przykład 1](#page-23-2));
- *tabela zawiera pusty wiersz* (zobacz **[Przykład 2](#page-24-2)), który nie zawiera danych**, ale jest uwzględniany przy eksporcie pliku wynikowego.

#### <span id="page-23-2"></span>**Przykład 1**, to:

Formularz **EURF4S2**, w którym:

• komórka "Kwota" nie ma wprowadzonych żadnych danych:

<span id="page-23-1"></span>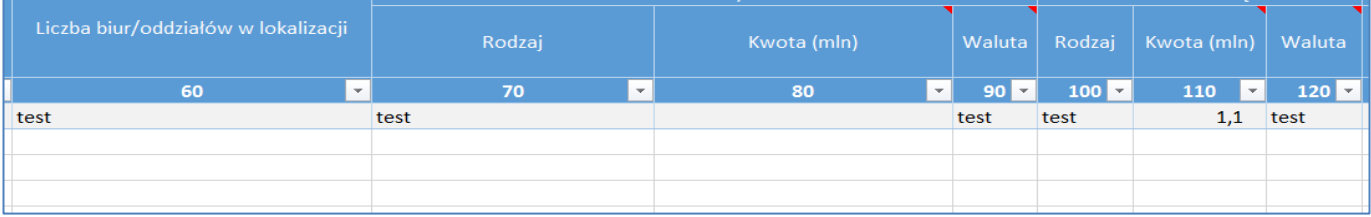

**STOTBA SKTV** 

Rysunek 25. Brak wartości w kolumnie "Kwota"

ISTOTHE ZODOWIAZANIA

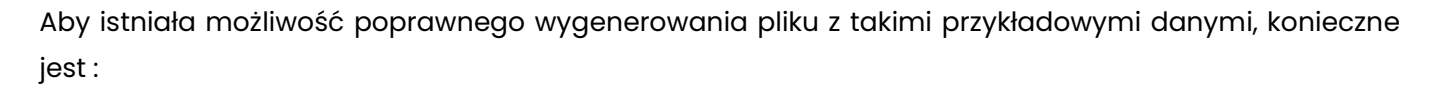

wprowadzenie wartości w pozycji "Kwota".

#### <span id="page-24-2"></span>**Przykład 2**, to:

Formularz **EURF4S2**, w którym widoczne są:

- poprawnie wprowadzone dane,
- pusty wiersz bez danych, w którym podczas wprowadzania danych, usunięte zostały wszystkie wartości wcześniej wprowadzone.

| 4 | 10   | $\sim$ | 30<br>$\overline{\phantom{a}}$ | $-$  | 50 <sup>1</sup><br>$\mathbf{v}$ : | 60<br>$\sim$ | 70<br>$\sim$ |
|---|------|--------|--------------------------------|------|-----------------------------------|--------------|--------------|
|   | test | Itest  | test                           | test | test                              | للرباء       | test         |
| 6 |      |        |                                |      |                                   |              |              |
|   |      |        |                                |      |                                   |              |              |

Rysunek 26. Błąd - pusty wiersz

<span id="page-24-0"></span>Aby istniała możliwość poprawnego wyeksportowania pliku z takimi danymi, konieczne jest:

• usunięcie z formularza pustego wiersza (widocznego jako lekko wyszarzony wiersz bez danych).

Aby usunąć pusty wiersz, należy:

- zaznaczyć dany wiersz poprzez kliknięcie na jego numer,
- kliknąć prawym przyciskiem myszy na zaznaczony wiersz,
- z wyświetlonego menu wybrać "Usuń".

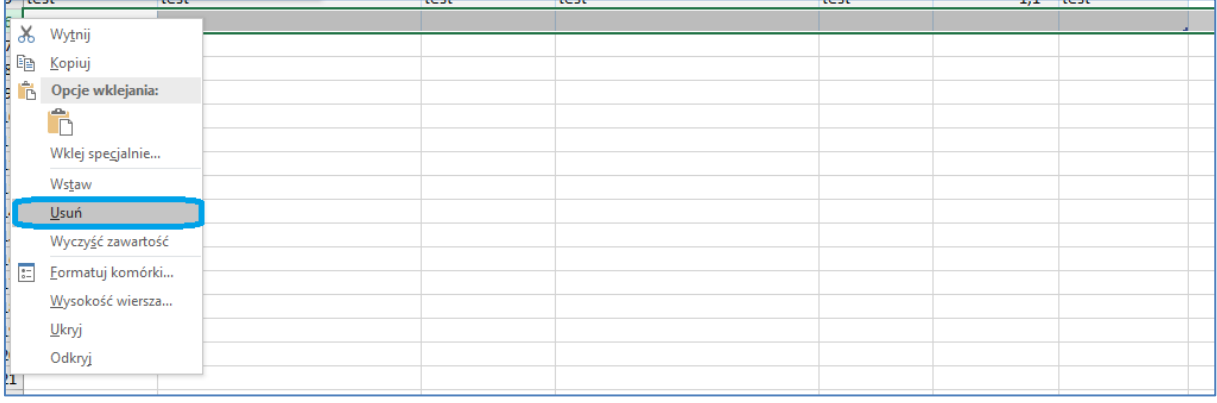

Rysunek 27. Wyłączanie pustego wiersza z eksportu

#### <span id="page-24-1"></span>Rezultat:

**@FINGO** 

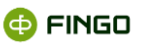

<span id="page-25-2"></span>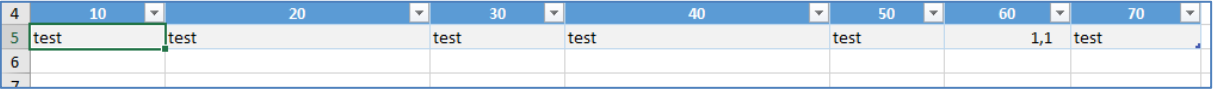

Rysunek 28. Poprawa błędu - odznaczenie pustego wiersza

## <span id="page-25-0"></span>**2.3.2 Wklejanie skopiowanych wartości do pliku Excel**

W przypadku, gdy kopiujemy wartości z zewnętrznych plików, w tym też z innego pliku Excel, aby poprawnie wkleić wartości należy:

- w docelowe miejsce wklejania kliknąć prawy przycisk myszy,
- z wyświetlonego menu z sekcji "Opcje wklejania" wybrać "Wartości (W)".

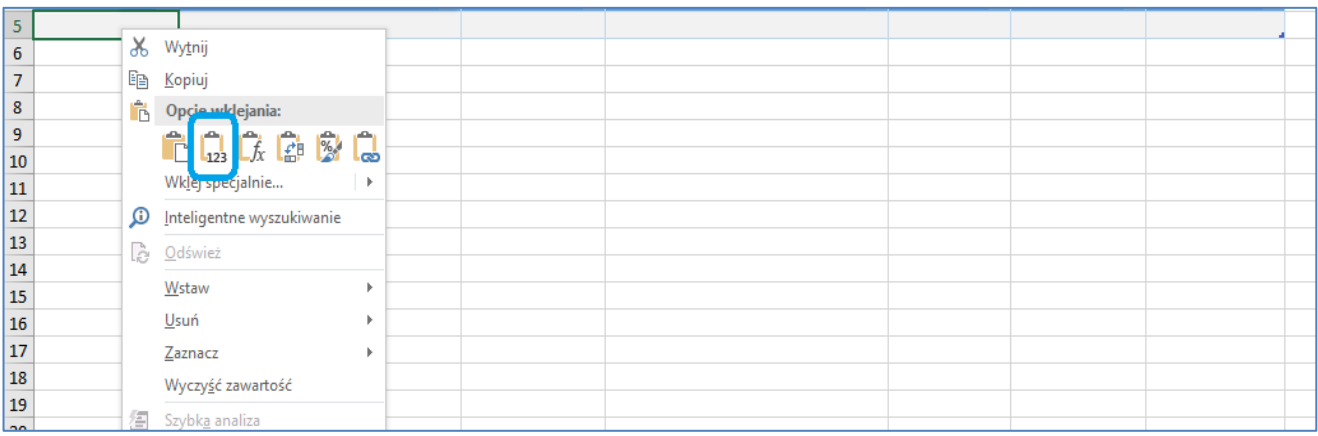

Rysunek 29. Wklejanie skopiowanych wartości do pliku Excel

#### <span id="page-25-3"></span>Rezultat:

<span id="page-25-4"></span>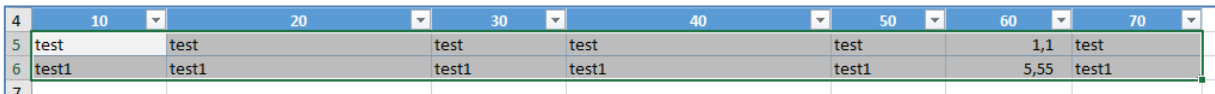

Rysunek 30. Rezultat po wklejeniu skopiowanych wartości

# <span id="page-25-1"></span>**3 Wymagania systemowe**

Do prawidłowej obsługi przygotowanego dokumentu wymagany jest:

• system Windows z programem **Microsoft Excel** w wersji **2007** lub nowszej, przy czym:

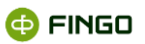

o wersja 2007 nie zawiera komentarzy do komórek,

(treść tych komentarzy zawarta jest w załączniku XIII Rozporządzenia Wykonawczego Komisji (UE) 2016/1066 z dnia 17 czerwca 2016r.),

- o wersja 2010 będzie ułatwiała wprowadzanie danych, dzięki dodatkowym opisom;
- przy pierwszym uruchomieniu włączenie edytowania dokumentu,
- włączenie obsługi makr.

Starsze wersje programu Excel nie gwarantują poprawności przygotowanych danych.